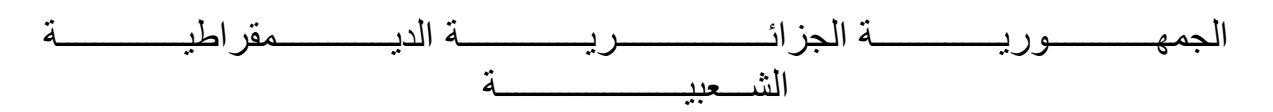

République Algérienne Démocratique et Populaire Ministère de L'enseignement Supérieur et de la Recherche Scientifique Université Saad Dahlab Blida 1

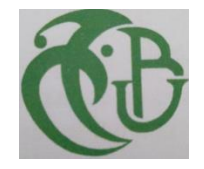

Faculté des Sciences Département de Mathématiques

# **Mémoire**

En vue de l'obtention de Diplôme Du MASTER

Spécialité : Recherche Opérationnelle

# **Thème**

Application de la fonction  $W$  de Lambert à une équation différentielle à temps retardé

**Présenté par : -** Goubba Yousra - Negro Nour El Houda

Devant le jury composé de :

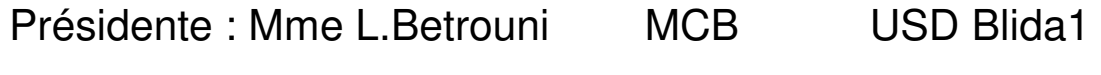

Examinatrice : Mme N.Djemia MAA USD Blida1

Promotrice : Mme N.Messaoudi MCB USD Blida1

Année universitaire 2020-2021

# Remerciement

Nous remercions en premier lieu Allah le tout Puissant qui nous a donné le courage et la volonté de mener à bien notre travail.

Nous aimerons, à travers ces lignes, remercier toutes les personnes qui, d'une manière ou d'une autre, ont contribué à la réussite de ce mémoire de Master.

Nous adressons nos sincères remerciements à notre promotrice Mme Messaoudi Nadia Amel à l'université de Blida, et nous tenons à lui exprimer nos plus sincère gratitude pour sa patience et son intérêt continu au bon déroulement de ce travail et d'avoir proposé un tel sujet intéressant, aussi nous la remercier pour toute l'aide et conseils qu'elle nous a apporté.

Nous tenons à remercier Mme Betrouni. Latifa d'avoir accepté d'être présidente du jury.

Nous tenons également à remercier Mme Djemia Noura d'avoir accordé de leur temps précieux pour examiner notre travail, nous espérons qu'elle en soit satisfaite.

Nous tenons à remercier infiniment nos familles respectives pour le soutien, les conseils durant toute la période de la préparation de ce mémoire, présence et sacrifices qu'ils ont dû faire pour faire de nous ce que nous sommes devenues aujourd'hui.

Nos remerciements vont également à nos enseignants(es), personnel et collègues du département de mathématiques de l'université de Blida1.

A toute personne qui nous a aidées de près ou de loin, en espérant que ce travail soit à la hauteur.

Yousra & Nour el houda

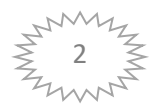

# Dédicaces

Je dédie ce modeste travail :

A mes très chers parents, source de vie, d'amour et d'affection qui n'ont pas cessés de prier pour moi et de m'encourager, que Dieu me les protèges.

A mon cher mari Mohamed, source de bonheur, d'encouragement et de motivation, qui est toujours à mes côtés, et ainsi ma belle-famille.

A mes chères sœurs, source de joie.

A mon chère amie Nour el Houda, merci pour la patience durant la période de notre travail.

A tous mes professeurs et mes collègues.

Yousra

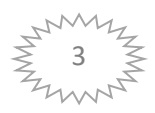

## Dédicaces

Je dédie ce modeste travail

A mes chères **parents** pour leurs soutien inconditionnel, leurs patience et son encouragement au long de ces années, et pour sacrifices leurs amour, leurs tendresse, et leurs prières tout au long de mes études.

A mes adorables sœurs **Imen, Amina** et **Aroua**.

A mon chère frère **Abd El Hake**.

A ma grande famille.

A mon promotrice **Mme Messaoudi** pour ces conseilles sa gentillesse et son soutien constant pour mener à bien travail.

A mon amie **Yousra**, ainsi que sa famille.

A mes amies qui son soutien moral et sa présence dans bons et les mauvais moments.

A tous mes enseignants(es) du primaire à l'université.

A tous les membres de ma promotion.

A tous ce que j'aime et que je respecte.

Nour El Houda

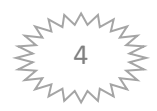

# **Table des matières**

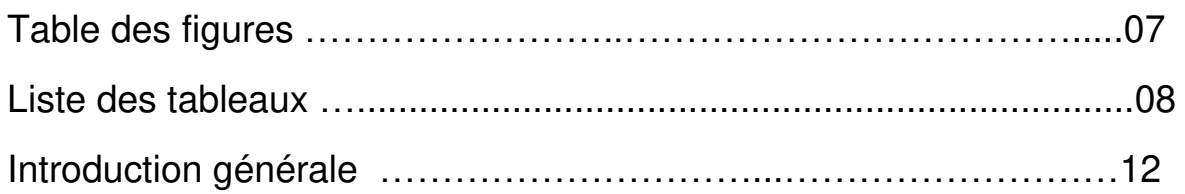

# **Chapitre 1 : Définition de la fonction w de Lambert, ses propriétés et son calcul**

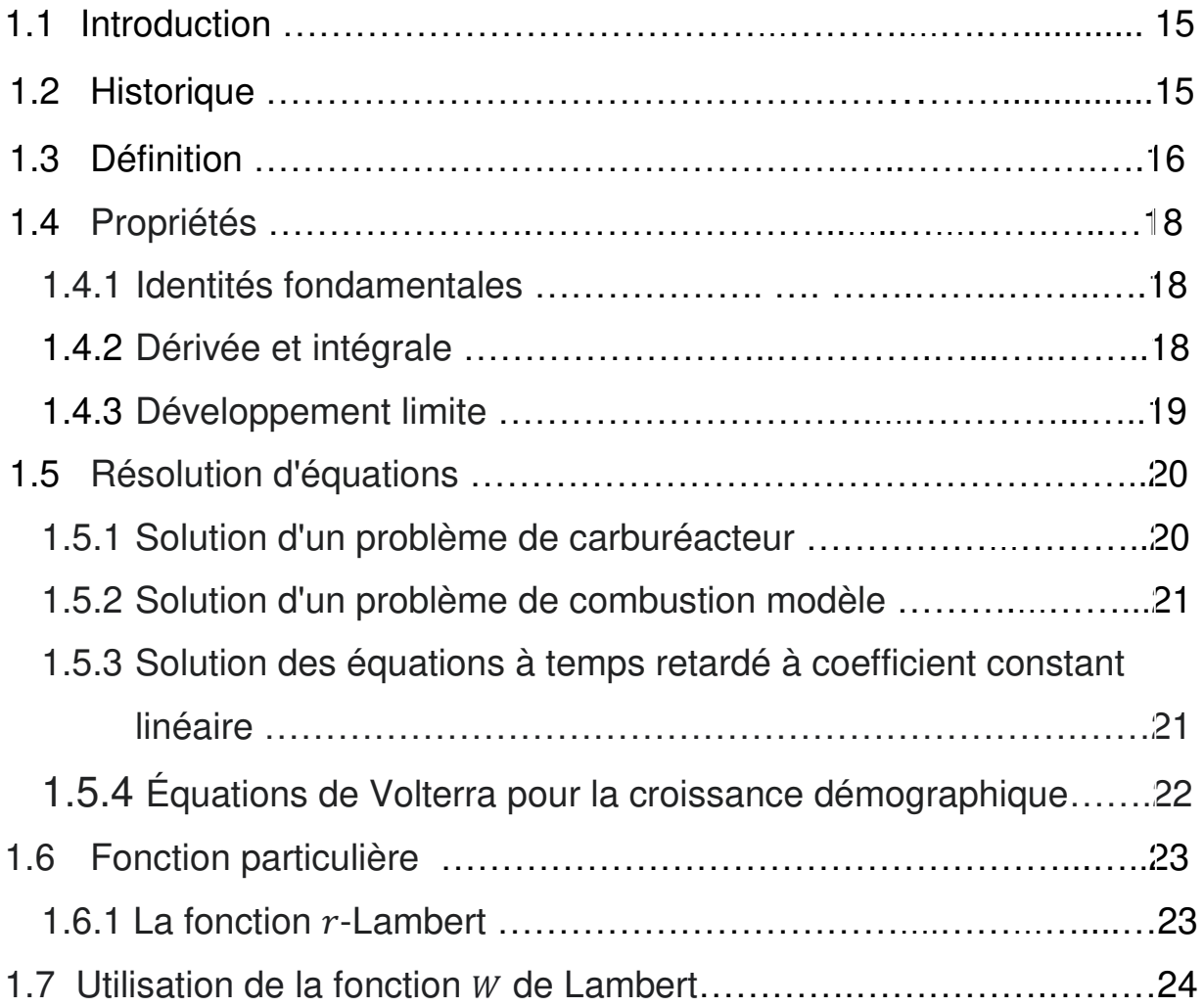

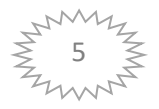

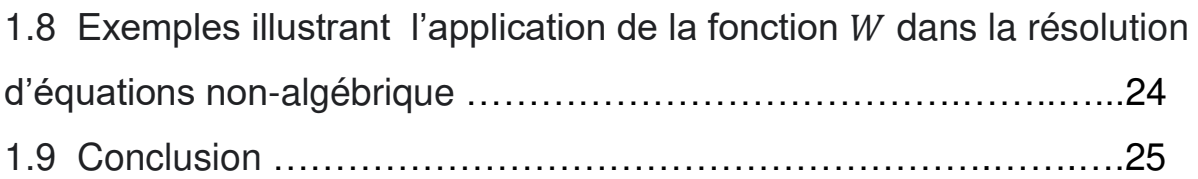

## **Chapitre 2 : Quelques approximations de la fonction W de Lambert**

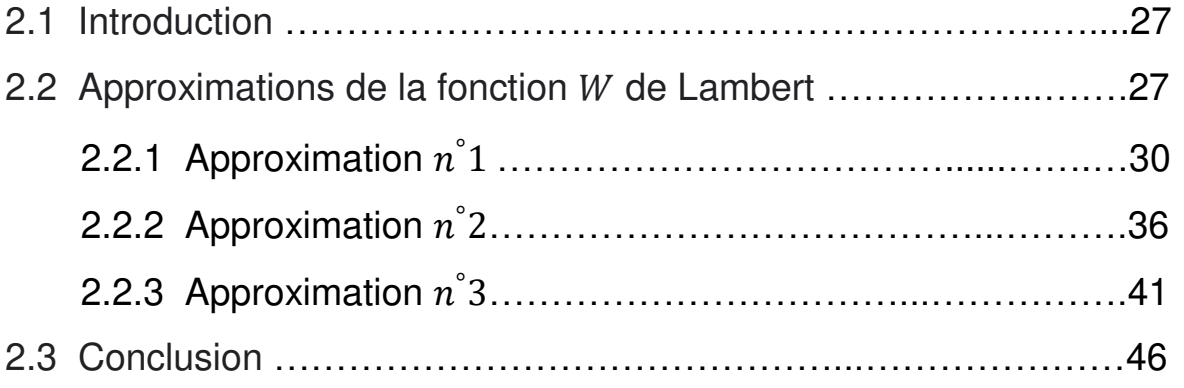

# **Chapitre3 : Application de la fonction W de Lambert aux équations différentielles à temps retardé**

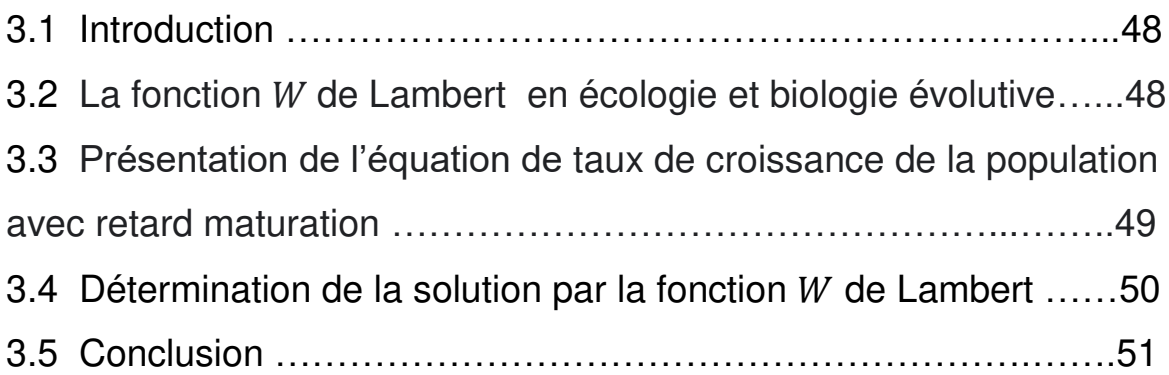

## **Chapitre 4 : Résultats numériques et discussions**

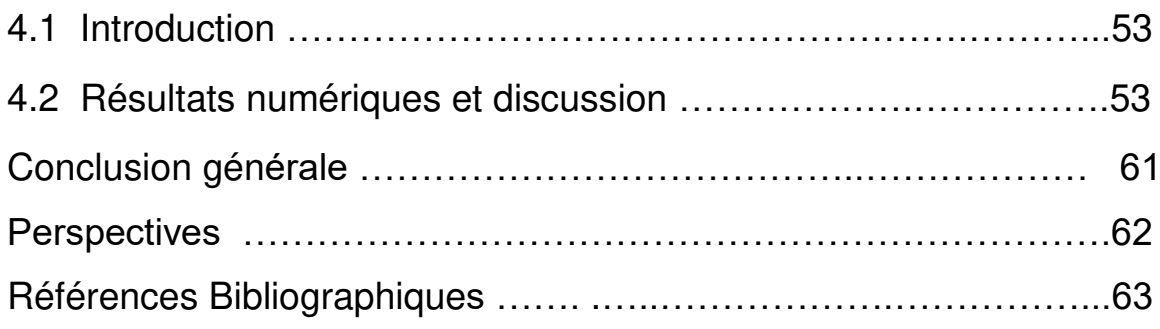

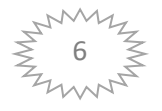

## **Table des figures**

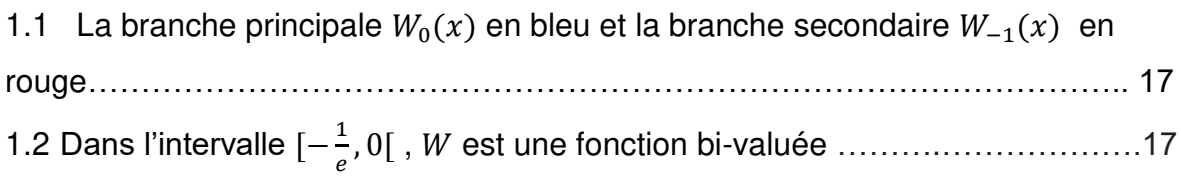

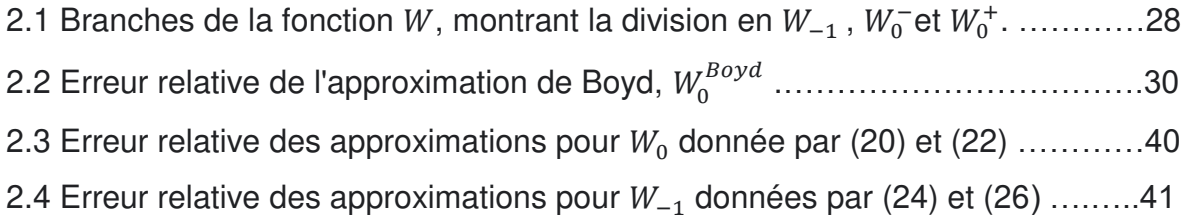

3.1 Valeurs réelles de la fonction  $W$  de Lambert. La courbe pleine est la branche principale ( $W_0$  ou W), et la courbe en pointillés est la branche negative  $W_{-1}$ .......51

4.1 Courbes de croissante de population r en fonction de b pour différentes valeurs de f…………………………………………………………………………………….…54 4.2 : courbe de la solution  $r$  obtenue par Maple pour différentes valeurs de  $f$ .....55 4.3 : superposition des courbes de  $r$  obtenues par Maple celle de la solution exacte (ligne) et celle de l'approximation de  $W$ (points) pour  $f = 1.5$  ................................56 4.4 : superposition des courbes de  $r$  obtenues par Maple celle de la solution exacte (ligne) et celle de l'approximation de  $W$ (points) pour  $f = 1.2$  .................................57

4.5 : superposition des courbes de  $r$  obtenues par Maple celle de la solution exacte (ligne) et celle de l'approximation de  $W(points)$  pour  $f = 0.8$ .................................58

4.6 superposition des courbes de  $r$  obtenues par Maple celle de la solution exacte (ligne) et celle de l'approximation de  $W$  (points) pour  $f = 0.5$ ...................................59

4.7 : superposition des courbes de  $r$  obtenues par Maple celle de la solution exacte (lignes) et celle de l'approximation de  $W$  (points) pour différentes valeurs de  $f...60$ 

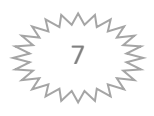

# **Liste des tableaux**

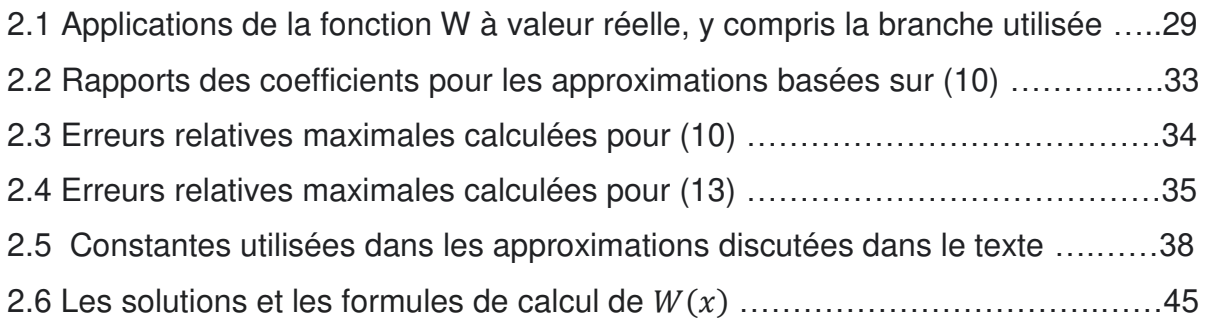

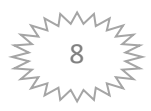

#### **Résumé**

La fonction  $W$  de Lambert permet de résoudre explicitement plusieurs modèles là où cela n'est pas possible avec des fonctions élémentaires.

Dans ce mémoire nous avons étudiée la fonction  $W$  de Lambert ainsi que ses propriétés et quelques applications de la fonction  $W$  de Lambert, en particulier dans la physique et la biologie. On a citée également quelques approximations pour les différentes branches de cette fonction.

Dans notre travail, On a considéré une application de la fonction  $W$  de Lambert issue de la biologie et plus particulièrement le modèle de croissance de la population avec retard de maturation. Ce modèle est considéré comme étant une équation différentielle à temps retardé. Nous avons montré qu'elle fournit des solutions compactes à cette équation.

A la fin une étude comparative de la solution du modèle a été réalisée et montre que les résultats obtenus sont satisfaisants.

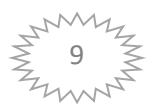

#### **Abstract**

Lambert's  $W$  function makes it possible to explicitly solve several models where this is not possible with elementary functions.

In this thesis we have studied Lambert's W function as well as its properties and some applications of Lambert's W function, in particular in physics and biology. Some approximations have also been given for the different branches of this function.

In our work, we considered an application of the Lambert W function from biology and more particularly the population growth model with delayed maturation. This model is considered to be a time-delayed differential equation. We have shown that it provides compact solutions to this equation.

At the end a comparative study of the model solution was carried out and shows that the results obtained are satisfactory.

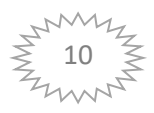

#### **الملخص**

تجعل دالة W الخاصة بـ لامبرت من الممكن حل العديد من النماذج بشكل صريح حيث لا يكون ذلك ممكنًا مع الدوال الأولية.

في هذه األطروحة درسنا دالة المبرت باإلضافة إلى خصائصها وبعض تطبيقات دالة المبرت ، ال سيما في الفيزياء وعلم الأحياء. تم أيضًا إعطاء بعض التقديرات التقريبية للفروع المختلفة لمهذه الدالة. في عملنا ، نظرنا في تطبيق دالة المبرت من علم األحياء وعلى وجه الخصوص نموذج النمو السكاني مع تأخر النضج. يعتبر هذا النموذج معادلة تفاضلية متأخرة زمنيًا. لقد أظهرنا أنه يوفر حلوال متراصة لهذه المعادلة . في النهاية تم إجراء دراسة مقارنة للحل النموذجي وأظهرت أن النتائج التي تم الحصول عليها مرضية .

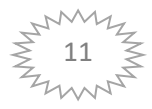

## **Introduction général**

L'origine de la fonction W de Lambert  $[28]$  remonte à 250 ans, mais ce n'est qu'au cours des dernières décennies qu'une partie de l'utilité réelle de la fonction a été portée à l'attention de la communauté scientifique. Elle fait partie des « initially known mathematical functions » de Maple.

La fonction  $W$  de Lambert [13,23] apparait dans les fonctions qui surviennent le plus fréquemment dans de nombreuse applications (physique, la biologie, l'écologie,.. etc). On peut introduire la fonction dans l'étude du modèle prédateurs-proies de Lotka-Volterra, elle est aussi utile en combinatoire, dans les dénombrements d'arbres, et dans la résolution d'équation différentielles à temps retardé [24].

Une équation différentielle à temps retardé est un type d'équation différentielle où les dérivées temporelles à l'instant présent dépendent de la solution et de ses dérivées à un instant précédent, elle est de la forme :

$$
\dot{y}(t) = ay(t-1) ,
$$

L'étude de telle équation fait l'objet de notre travail.

La fonction  $W$  de Lambert permet de résoudre explicitement plusieurs modèles là où cela n'est pas possible avec des fonctions élémentaires. Jussi Lehtonen [15] présente des exemples de tels modèles issus de la littérature existante, ainsi que de nouveaux modèles. Corless et al. ont montré que la fonction  $W$  de Lambert peut fournir des solutions analytiques compactes pour plusieurs équations qui n'étaient auparavant résolues que numériquement [31].

La résolution explicite de modèles avec la fonction  $W$  de Lambert [15] peut fournir un aperçu plus approfondi et un nouveau point de vue sur plusieurs problèmes biologiques. Les solutions explicites avec la fonction  $W$  de Lambert se prêtent facilement à d'autres opérations mathématiques, telles que la différenciation et l'intégration.

Dans la littérature il existe plusieurs approximations [28, 31, 5] pour les valeurs réelles de la fonction  $W$  de Lambert.

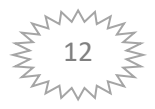

Dans notre travail, on développe quelques applications de la fonction W de Lambert en biologie et plus particulièrement le modèle de croissance de la population avec retard de maturation. On présente d'abord l'équation différentielle à temps retardé pertinente à l'application de cette fonction et ensuite nous montrons qu'elle fournit des solutions compactes à cette équation.

Le mémoire est organisé comme suit :

Dans le chapitre un, on présente les concepts mathématiques liés à la fonction W de Lambert et ses propriétés principales. On donne quelques applications de cette fonction à la résolution de certaines équations choisies comme exemple typiques.

Le chapitre deux est consacré à la présentation de quelques approximations de la fonction  $W$  de Lambert.

On présente dans le chapitre trois une application de la fonction  $W$  de Lambert à la résolution de l'équation différentielle à temps retardé.

Le quatrième chapitre présente les solutions obtenues par l'application de la fonction  $W$  de Lambert à l'équation différentielle à temps retardé. Elles sont satisfaisantes et compactes à cette équation.

On termine notre étude par une conclusion qui regroupe l'essentiel des idées abordées dans ce travail.

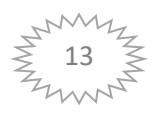

# **Chapitre 1**

# **Définition de la fonction w de Lambert, ses propriétés et son calcul**

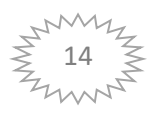

#### **1.1 Introduction**

Dans ce chapitre, nous allons donner la définition de la fonction  $W$  de Lambert, ses propriétés (dérivés, primitives,…) ainsi que quelques exemples d'application.

#### **1.2 Historique**

La fonction  $W$  de Lambert [28], du nom de Johann Heinrich Lambert, est une fonction standard en mathématique, où elle s'appelle produit  $log(x)$ , L'histoire de la fonction W de Lambert [4] remonte à la fin du  $18^{\text{hme}}$  siècle avec les publications de Lambert et d'Euler .L'histoire de la fonction et ses caractéristiques mathématiques ont été largement étudiées. La fonction  $W$  apparait dans de nombreuses applications mathématiques et physiques. Dans Maple vous pouvez utiliser à la fois Lambert  $W(x)$  ou Lambert  $W(0, x)$ . Le zéro dans cette dernière expression désigne la branche principale de l'inverse de  $e^x$ . L'usage réel de la lettre  $W$  a une origine assez vague. Une source l'attribue à certains articles antérieurs sur le sujet qui ont écrit l'équation standard comme  $we^w = x$  en utilisant un petit w. Protocole de programmation avec Maple a forçait la lettre à être en majuscule. Une autre source attribue le  $W$  pour honorer le mathématicien britannique monsieur Edward M. droit (célèbre co-auteur avec G. H. Hardy d'une introduction à la théorie des nombres) qui a fait beaucoup de travail de pionnier avec la fonction. Enfin, Robert Corless et David Jeffrey de l'université de Western Ontario ont écrit, au cours des dernières décennies, un certain nombre d'articles de revues sur la fonction. Leur article en 1996 en collaboration avec Gaston Gonnet, David Hare, et Donald Knuth, était l'endroit où le nom de Lambert a été attaché à la fonction. Il aurait pu être inventé la fonction W d'Euler, puisque Euler avait étudié l'équation  $xe^{x} = \alpha$  (bien que Euler attribue à Lambert le fait d'avoir étudié l'équation en premier), mais ils ont décidé que Euler avait suffisamment d'articles attachés à son nom.

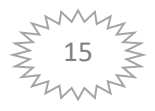

#### **1.3 Définition**

De façon générale, on nomme « fonction de Lambert » toute fonction réciproque de  $f: x \rightarrow x.e^{x}$ . Dans le domaine réel,  $f$  est une surjection de IR sur  $[-e^{-1}, +\infty[$  mais elle n'est pas injective ; elle donne naissance à deux fonctions de Lambert réelles. Dans le domaine complexe,  $f$  est encore une surjection de  $c$  sur  $c$ , qui donne naissance à une infinité de « branches ».

Comme  $f(x) = xe^{x} = y$  où e est la base du logarithme népérien. Alors, on aura :

$$
x = f^{-1}(y) = W(y).
$$

Par conséquent, si on remplace x par  $W(y)$  on trouve :

$$
W(y)e^{W(y)} = y.
$$

Donc, la fonction  $W$  de Lambert est implicitement définie par l'équation transcendante :

$$
W(x)e^{W(x)} = x.\t\t(1.1)
$$

Par définition [31], le graphe de la fonction  $W$  est la courbe obtenue par symétrie du graphe (en vert dans la figure 1.1) de la fonction  $f(x) = xe^x$  par rapport à l'axe  $y = x$ . Le graphe de la fonction  $W$  est formé de deux branches réelles. La branche (en bleu dans la figure 1.1)  $W_0(x)$  appelée la branche principale qui est définie pour  $x \geq -\frac{1}{e}$  et des valeurs de  $W_0$  supérieures ou égales à -1 et la branche secondaire  $W_{-1}$  (en rouge dans la figure 1.1) correspondant aux valeurs inférieures ou égales à  $-1$  avec  $-\frac{1}{e}$  $\frac{1}{e} \leq$ 

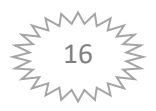

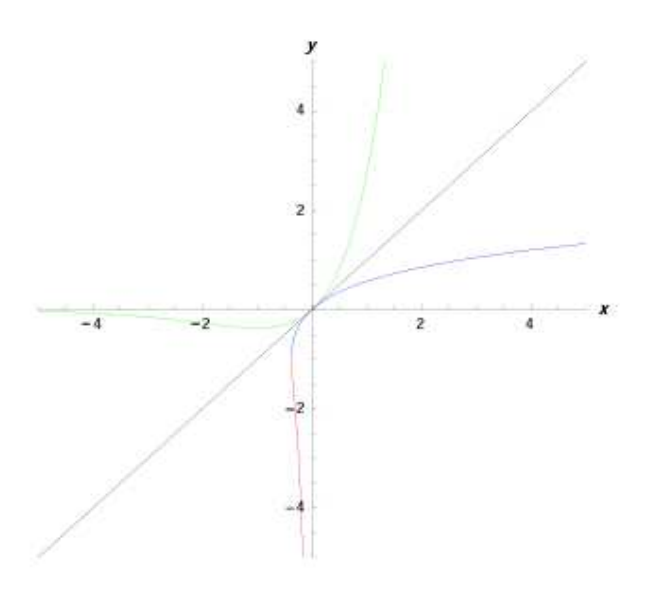

Figure 1.1 : La branche principale  $W_0(x)$  en bleu et la branche secondaire  $W_{-1}(x)$  en rouge.

Une caractéristique de la fonction  $W$  de Lambert est qu'elle est bi-valuée dans l'intervalle [ $-\frac{1}{e}$  $\frac{1}{e}$ , 0[. Ce qui montre la figure 1.2.

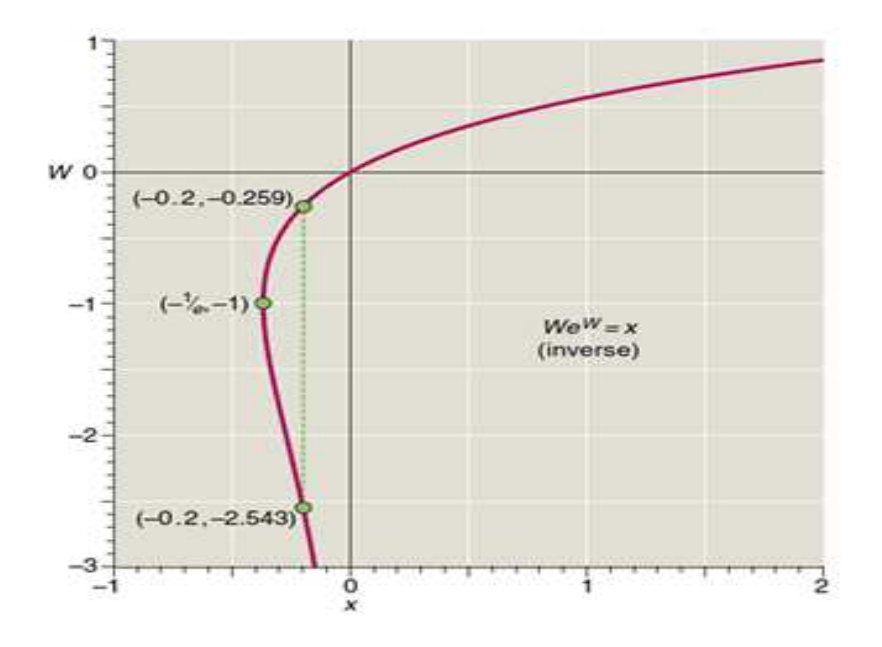

Figure 1.2 : Dans l'intervalle  $[-\frac{1}{e}, 0[$  , W est une fonction bi-valuée.

Par exemple, au point  $x = -0.2$ ,  $W(x)$  prend deux valeurs soit  $W_0 = -0.259$  ou  $W_{-1} = -2.543$ 

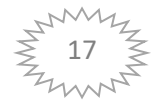

## **1.4 Propriétés**

### **1.4.1 Identités fondamentales :**

Par manipulations de l'équation (1.1), on obtient quelques identités relatives à la fonction  $W$  :

$$
W(x) = \frac{x}{e^{W(x)}}
$$
  
\n
$$
W(x) = \ln\left(\frac{x}{W(x)}\right)
$$
  
\n
$$
e^{W(\ln x)} = \frac{\ln x}{W(\ln x)}
$$
  
\n
$$
e^{nW(x)} = \left(\frac{x}{W(x)}\right)^n
$$
\n(1.2)

### **1.4.2 Dérivée et intégrale [26]:**

D'après (1.1), on a :

$$
\frac{d}{dx}(W(x)e^{W(x)}) = 1
$$

$$
W'(x)e^{W(x)} + W(x)W'e^{W(x)} = 1
$$

$$
W'(x)(1 + W(x))e^{W(x)} = 1
$$

Donc la dérivée  $W'(x)$  est de la forme :

$$
W'(x) = \frac{1}{(1 + W(x))e^{W(x)}} \text{ Si } x \neq -\frac{1}{e}
$$

On a  $W(x)e^{W(x)} = x$ ; donc, si W désigne une des deux branches  $W_0$  ou  $W_{-1}$ :

Alors  $\forall y \neq 0, e^{W(x)} = \frac{x}{W(x)}$ W

D'où

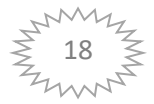

$$
W'(x) = \frac{W(x)}{x(1+W(x))}
$$
 Si  $x \neq 0$  et  $x \neq -\frac{1}{e}$  (1.3)

Pour intégrer  $W(x)$ , on utilise un changement de variable. On pose

$$
w = W(x) \tag{1.4}
$$

Et on remplace dans (1.1), on obtient :

$$
dx = (w+1)ew dw
$$
 (1.7)  

$$
\int W(x)dx = \int w(w+1)ew dw
$$

L'intégrale ci-dessus est maintenant intégrée par parties, ce qui donne :

$$
\int W(x)dx = (w^2 - w + 1)e^w + C
$$
  
=  $(W^2(x) - W(x) + 1)e^{w(x)} + C$ 

$$
\int W(x)dx = x\left(W(x) - 1 + \frac{1}{w(x)}\right) + C = xW(x) - x + e^{W(x)} + C
$$
\n(1.5)

### **1.4.3 Développement limité :**

L'utilisation du théorème d'inversion de Lagrange donne une série de Taylor pour la branche principale  $W_0(x)$  au voisinage de 0 avec un rayon de convergence égal à  $\frac{1}{e}$ et par la formule :

$$
W_0(x) = \sum_{n=1}^{\infty} \frac{(-1)^{n-1}}{n!} x^n
$$
 (1.6)

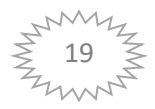

#### **1.5 Résolution d'équations [25]**

La solution de l'équation  $xe^{x} = a$  est  $x = W(a)$  par définition, mais Lémeray a noté dans [7] qu'une variété d'autres équations peuvent être résolues en fonction de la même fonction transcendantale.

Par exemple, la solution de  $xb^x = a$  est  $(a \log b) / \log b$ .

La solution de  $x^{x^a} = b$  est  $exp(W(a \log b)/a)$ , et la solution de  $a^x = x + b$  est  $x = -b - W(-a^{-b} \log a)/\log a$ .

#### **1.5.1 Solution d'un problème de carburéacteur**

Considérons les équations suivantes, qui décrivent l'endurance  $E_t$  et la distance d'un avion à réaction [3, pp. 312-323]. On souhaite trouver la consommation spécifique de poussée  $c_t$  et le poids du carburant  $w_0 - w_1$ , compte tenu des constantes physiques décrivant l'avion et son environnement. Les équations sont :

$$
E_t = \frac{c_L}{c_t c_D} \log \left(\frac{w_0}{w_1}\right),\tag{1.8}
$$

$$
R = \frac{2}{c_t c_D} \left(\frac{2c_L}{\rho s}\right)^{1/2} \left(w_0^{-1/2} - w_1^{-1/2}\right),\tag{1.9}
$$

où :  $E_t$  est l'endurance,  $C_L$  et  $C_D$  sont les coefficients de portance et de traînée,  $w_0$ est le poids initial de l'avion,  $w_{-1}$  est le poids final de l'avion, R est la distance, S est la surface de projection horizontale des ailes de l'avion, et  $\rho$  est la densité de l'air ambiant. Nous simplifions ces équations en regroupant d'abord les paramètres physiques et en les non dimensionnant. Nous mettons  $w = w_1/w_0$  et  $c = E_t C_p c_t/C_L$  et introduisons le nouveau paramètre

$$
A = -\frac{\sqrt{2}E_t}{R} \left(\frac{w_0}{\rho S C_L}\right)^{1/2}.
$$
\n(1.10)

L'équation devient alors  $c = -\log w$  et

$$
2A\frac{1-\sqrt{w}}{\log w} = 1.\tag{1.11}
$$

Cette équation a exactement une solution réelle si  $A < 0$ , puisque le membre de gauche est une fonction strictement croissante de  $w$ . Il peut être résolu en termes de  $W$ , la solution étant

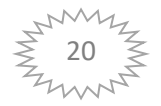

$$
w = \begin{cases} A^{-2}W_0^2(Ae^A), & \text{if } A \le -1, \\ A^{-2}W_{-1}^2(Ae^A), & \text{if } -1 \le A < 0. \end{cases} \tag{1.12}
$$

Une fois que  $w$  est connu, la consommation de carburant spécifique à la poussée découle de  $c = -\log w$ .

#### **1.5.2 Solution d'un problème de combustion modèle**

Le problème suivant [25] :

$$
\frac{dy}{dt} = y^2(1-y), \qquad y(0) = \varepsilon > 0 \tag{1.13}
$$

est utilisé pour explorer les méthodes de perturbation. Nous montrons ici qu'une solution analytique explicite est possible, en termes de  $W$ , et ainsi tous les résultats de perturbation peuvent être simplement testés par comparaison avec la solution exacte. Le problème modèle est séparable et l'intégration conduit à une forme implicite pour la solution  $y(t)$ :

$$
\frac{1}{y} + \log\left(\frac{1}{y} - 1\right) = \frac{1}{\varepsilon} + \log\left(\frac{1}{\varepsilon} - 1\right) - t,\tag{1.14}
$$

qui peut être résolu pour obtenir

$$
y = \frac{1}{1 + W(ue^{u-t})}.\tag{1.15}
$$

où  $u=\frac{1}{a}$  $\frac{1}{\varepsilon}-1$ . L'examen de l'équation différentielle montre que  $0 < \varepsilon \leq y < 1$  et cela implique que la branche principale de  $W$  doit être utilisée. A partir de cette solution explicite, tous les résultats de séries pour cette fonction peuvent être facilement vérifiés.

#### **1.5.3 Solution des équations à temps retardé à coefficient constant linéaire**

L'utilisation la plus importante de la fonction  $W$  est peut-être dans la résolution d'équations à temps retardé à coefficient constant linéaire [25]. De nombreuses propriétés de variables complexes de cette fonction (et ses généralisations) ont été prouvées par des chercheurs dans ce domaine, motivés par l'apparition de  $W$  dans la solution d'équations à temps retardé simples telles que les suivantes :

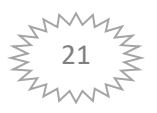

$$
\dot{y}(t) = ay(t-1) \tag{1.16}
$$

sous réserve de  $y(t) = f(t)$ , une fonction connue, sur  $0 \le t \le 1$ . Ce problème tire son importance de son apparition dans l'étude de la stabilité des équations à temps retardé non linéaires, par exemple.

Une approche pour résoudre ce problème consiste à deviner que  $y = exp(st)$  est une solution pour une valeur de s. Cela donne immédiatement que

$$
s \exp(st) = a \exp(st) \exp(-s)
$$

Où :

$$
s=W_k(a)\,
$$

pour toute branche  $W_k$ ,  $k = -1.0$ .

Si exp( $W_k(a)t$ ) est une solution de  $\dot{y}(t) = ay(t-1)$ , alors par linéarité est que

$$
y = \sum_{k=-\infty}^{\infty} c_k \exp(W_k(a)t) \quad , \tag{1.17}
$$

pour tout choix « raisonnable » de  $c_k$  (c'est-à-dire tel que la somme ait un sens). On voit immédiatement que la solution va croître de façon exponentielle si l'un des  $W_k(a)$  a une partie réelle positive, et cette observation conduit à d'importants théorèmes de stabilité dans la théorie des équations à temps retardé.

Cette approche peut être généralisée pour gérer des systèmes d'équation à temps retardé « pure » à coefficient constant et des équations de retard scalaires de la forme

$$
\dot{y}(t) = ay(t-1) + by(t). \tag{1.18}
$$

On peut aussi résoudre  $\dot{y}(t) = Ay(t-1) + By(t)$ . où A et B sont des matrices, dans le cas particulier où  $A$  et  $B$  commutent. D'autres généralisations nécessitent des généralisations de la fonction  $W$ .

#### **1.5.4 Équations de Volterra pour la croissance démographique**

Nous trouvons une solution analytique implicite dans le plan de phase des équations de Volterra

$$
\frac{dx}{dt} = ax(1 - y), \qquad \frac{dy}{dt} = -cy(1 - x), \tag{1.19}
$$

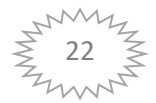

essentiellement en termes de fonction  $W$ .

Si la branche supérieure est  $y^+$  et la branche inférieure  $y^-$ , alors

$$
y^{+} = -W_{-1}(-Cx^{-c/a}e^{cx/a}) ,
$$
  
\n
$$
y^{-} = -W_{0}(-Cx^{-c/a}e^{cx/a}) ,
$$
\n(1.20)

où  $C$  est une constante arbitraire.

Le problème restant est de trouver une expression pour  $t$ , et nous pouvons la trouver en termes de quadrature :

$$
t = \int_{x_0}^{x} \frac{d\xi}{a\xi(1 - y(\xi))} = \int_{y_0}^{y} \frac{d\eta}{-c\eta(1 - x(\eta))}.
$$
 (1.21)

Il y a des singularités de racine carrée et des branches dans ces intégrales, mais celles-ci peuvent être traitées avec des changements standards de variables.

#### **1.6 Fonction particulière**

#### **1.6.1 La fonction r-Lambert**

Mezo et Baricz [13] ont étudié la solution de l'équation

$$
xe^x + rx = n.
$$

Cela peut être réécrit comme

$$
-r = e^x \frac{x}{x - \frac{\pi}{r}},
$$

d'où il apparaît que la solution est

$$
W\left(\begin{smallmatrix} 0 \\ n/r \end{smallmatrix}; -r\right)
$$

Cette fonction particulière (généralement multivaluée) est appelée fonction  $r$ -Lambert et a été notée  $W_r(n)$ . On peut montrer que

$$
\lim_{r\to 0}W\left(\begin{smallmatrix}0\\n/r;-r\end{smallmatrix}\right)=W_0(n)=W(n),
$$

la fonction de Lambert classique. On remarque aussi que l'équation définissant  $W_r(n)$ . ne contient aucune singularité autour de  $r = 0$ .

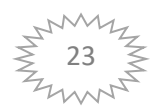

Selon le paramètre  $r$ , la fonction  $r$  -Lambert a une, deux ou trois branches réelles et donc les équations peuvent avoir une, deux ou trois solutions (nous restreignons notre investigation à la droite réelle).

#### **1.7 Utilisation de la fonction W de Lambert**

Beaucoup d'équations impliquants des exponentielles peuvent être résolues par l'utilisation de la fonction W de Lambert [24]. Comme l'application géométrique et combinatoire, quelque équation différentielle et aussi la méthode de Laplace, notamment sur la formule de Stirling et une formule de Ramanujan, et qu'on peut l'introduire dans l'étude du modèle prédateurs-proies de Lotka-Volterra. Mais elle est aussi utile en combinatoire, dans les dénombrements d'arbres, et dans la résolution d'équations différentielles à temps retardé :

$$
y'(t) = a \cdot y(t-1).
$$

 La stratégie générale est de déplacer toutes les instances de l'inconnue d'un côté de l'équation et de le faire rassembler à  $xe^x$ . A ce point la fonction W nous fournit les solutions :

$$
xe^x = y \Rightarrow x = W(y)
$$

Chaque branche différente de la fonction  $W$  donne une solution différente.

## **1.8 Exemples illustrant l'application de la fonction dans la résolution d'équations non-algébrique :**

L'importance de la fonction  $W$  de Lambert [31] est de donner les solutions pour différentes équations non-algébriques incluant des fonctions exponentielles ou logarithmes. La stratégie générale est de déplacer toutes les instances de l'inconnue d'un côté de l'équation et transformer l'équation initiale en la forme  $f(x)e^{f(x)} = y$ .

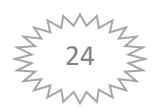

A ce stade, et suite à la définition de la fonction  $W$  donnée par l'équation (1.1), la solution de l'équation  $f(x)e^{f(x)} = y$  s'ensuit

#### **1.8.1 Résolution de l'équation** :  $x + e^x = 0$

On a  $x + e^x = 0 \Rightarrow x = -e^x \Rightarrow xe^{-x} = -1$ En mettant l'équation sous la forme  $-xe^{-x} = 1$ , on obtient comme solution :  $-x = W_0($ 

#### **1.8.2 Résolution de l'équation :**

 $e^{-x} = x \Rightarrow xe^{x} = 1 \Rightarrow x = W(1) = 0.56714 = \Omega$ , appelée constante Oméga.

#### **1.8.3 Résolution de l'équation :**

$$
x^2 = 2^x \Rightarrow x = 2^{\left(\frac{x}{2}\right)}
$$

En utilisant le logarithme dans les deux côtés de l'équation ci-dessus, on obtient :

$$
\ln x = \frac{x}{2} \ln 2 \Leftrightarrow x = e^{\frac{x}{2} \ln 2}
$$

En rassemblant les instances de l'inconnue dans un coté de l'équation, on aura :  $xe^{-\left(\frac{x}{2}\ln 2\right)} =$ 

Donc,  $-\frac{x}{2}$  $\frac{x}{2}$ ln 2  $e^{-\left(\frac{x}{2}\ln 2\right)} = -\frac{1}{2}$  $\frac{12}{2}$ . Cette équation a pour solution :  $x = -\frac{2}{\ln 2}$  $\frac{1}{\ln 2}W(-\frac{1}{2})$ Etant donné  $-\frac{1}{2}$  $\frac{a}{2}$  < 0 alors la formule obtenue donne deux solutions réelles :  $x_0 = -\frac{2}{\ln 2}$  $\frac{2}{\ln 2}W_0\left(-\frac{\ln 2}{2}\right)$  et  $x_1 = -\frac{2}{\ln 2}$  $\frac{1}{\ln 2}W_{-1}\left(-\frac{1}{2}\right)$ 

#### **1.9 Conclusion**

De nombreux résultats disponibles sur la fonction  $W$  de Lambert qui sont élaborés dans ce chapitre font l'objet au troisième chapitre dans la résolution d'un problème démographique.

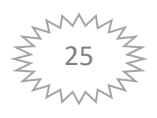

# **Chapitre 2**

# **Quelques approximations de la**

# **fonction W de Lambert**

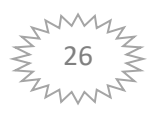

#### **2.1 Introduction**

Des algorithmes de haute précision ont été proposés pour calculer  $W$  de Lambert. Dans ce chapitre on s'intéresse seulement aux approximations pour les valeurs réelles de la fonction  $W$  de Lambert. Ces approximations sont présentées pour chaque portion de  $W_0$  et de  $W_{-1}$ .

#### 2.2 Approximations de la fonction W de Lambert

Récemment, dans les années 2000 des approximations globales de la branche principale à valeur réelle de la fonction  $W$  ont été construites [4]. Des approximations relativement simples ont été présentées avec des différentes relatives erreurs.

Plusieurs approximations numériques de la fonction  $W$  ont été fournies précédemment. De plus, des approximations numériques sont contenues dans les logiciels de calcul formel, Maple et Mathematica.

Ces différentes approximations intègrent des schémas itératifs pour calculer  $W$  avec une précision prédéfinie, et utilisent des approximations par morceaux pour générer des suppositions initiales. Il existe cependant des situations où les approximations analytiques sont utiles, par exemple dans l'analyse de systèmes physiques où la fonction  $W$  apparaît dans les solutions. Quoi qu'il en soit, des approximations analytiques simples sont utiles pour générer rapidement des résultats avec une précision connue. En outre, ils peuvent aider à comprendre le comportement physique ou être utilisés pour analyser des données expérimentales.

La fonction  $W$  de Lambert est définie par

$$
Wexp(W) = x. \tag{2.1}
$$

Pour les valeurs réelles de W, l'intervalle de x est limitée à  $x \ge -\exp(-1)$ . Le comportement de la fonction  $W$  est représenté sur la Figure 2.1, où ses branches sont identifiées. Notez que les noms  $W_0$  et  $W_{-1}$  suivent l'usage établi. L'intervalle de la branche inférieure est  $-1 \geq W_{-1}$ , tandis que la branche supérieure est divisée en  $-1 \leq W_0^- \leq 0$  et  $0 \leq W_0^+$ .

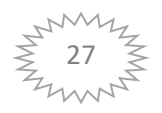

#### Chapitre2 USDB1

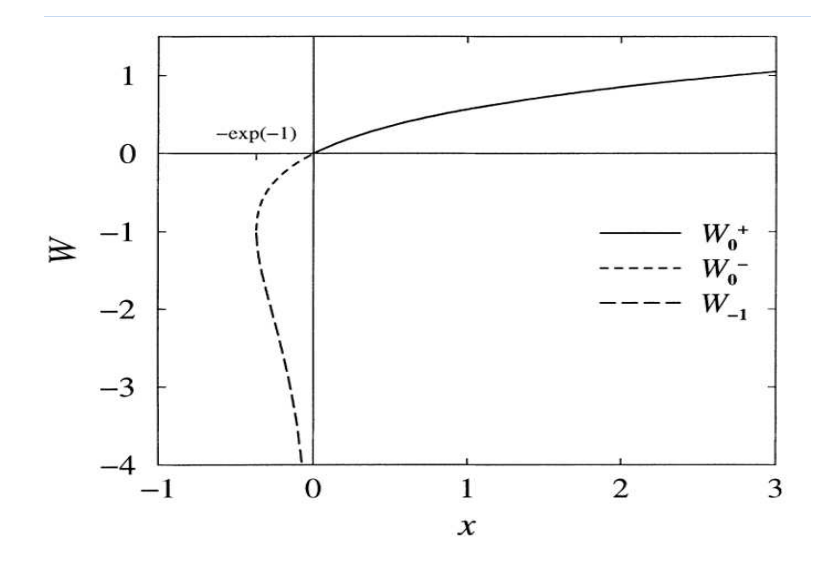

Figure 2.1 Branches de la fonction W, montrant la division en  $W_{-1}$ ,  $W_0^-$ et  $W_0^+$ .

Au cours des dernières années, la fonction  $W$  a été utilisée avec une fréquence croissante. Dans le Tableau 2.1, un résumé des applications récentes est présenté, ainsi que les branches utilisées dans ces applications. Dans la grande majorité des cas où la branche principale est utilisée, seules des sections de la branche sont nécessaires dans un cas donné. De plus,  $W_0$ se sépare naturellement en ces sections. L'utilisation généralisée de  $W$  suggère que des approximations simples mais précises pour ces sections seraient d'une utilité pratique. De plus, comme les points finaux sont souvent importants dans les applications, nous accordons une attention particulière à la construction d'approximations pour lesquelles l'erreur relative s'annule à ces emplacements.

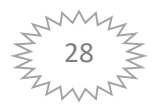

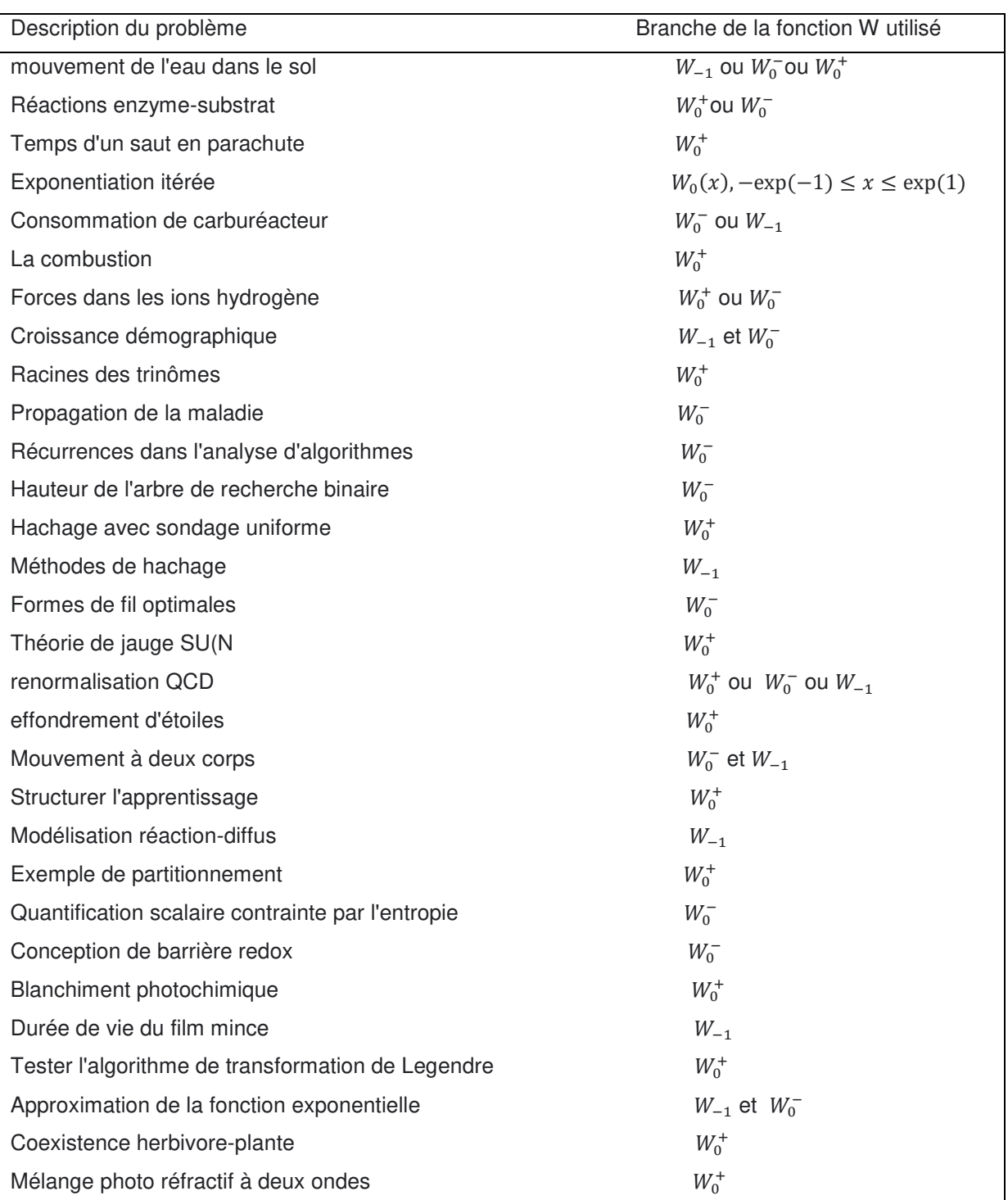

Tableau 2.1 : Applications de la fonction W à valeur réelle, y compris la branche utilisée

Dans cette section, nous proposons trois approximations avec différents degrés de précision et de complexité.

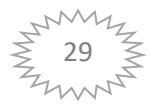

## 2.2.1 Approximation  $n^{\degree}1$  :

Dans [4] ils fournissent des approximations facilement calculables pour les deux branches à valeurs réelles de la fonction  $W$  de Lambert, ou des portions de la fonction W dans le cas de  $W_0$ . Ces approximations ont des erreurs relatives maximales jusqu'à environ 0.02% ou mieux, selon la branche considérée. Elles peuvent être utilisées directement, ou comme valeurs de départ pour initialiser des schémas d'itération, comme la méthode de Newton (sauf autour  $x = -\exp(-1)$ , où le gradient est très grand), afin d'obtenir des estimations améliorées de  $W$ , si cela s'avérait nécessaire.

Comme déjà noté ci-dessus, notre intérêt se porte sur des approximations analytiques simples. Dans ce cas, les approximations pièce par pièce mentionnées dans la section 1 sont, sans surprise, inadaptées, puisqu'elles ont été développées pour être utilisées par des schémas d'amélioration itérative. D'autre part, Boyd a développé plusieurs approximations analytiques de  $W_0(x)$  pour tout  $x \ge -\exp(-1)$ . Probablement, la plus utile de ses approximations est

$$
W_0^{Boyd} = W_0^B \left\{ 1 + \frac{[\ln(y) - (7/5)]exp[-(\frac{3}{40})(\ln(y) - (7/5))^2]}{10} \right\},\tag{2.2}
$$

Où

$$
y = 1 + \exp(1)x \tag{2.3}
$$

Et

$$
W_0^B = \tan h \left\{ \frac{\sqrt{2y}}{\ln(10) - \ln[\ln(10)]} \right\} \{ \ln(y + 10) - \ln[\ln(y + 10)] \}.
$$
 (2.4)

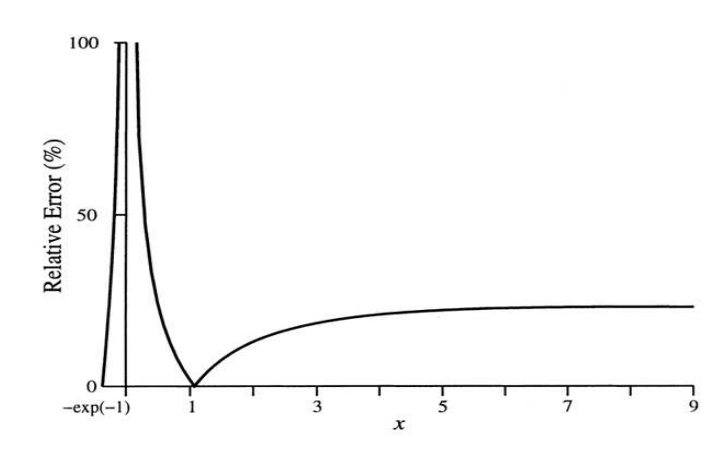

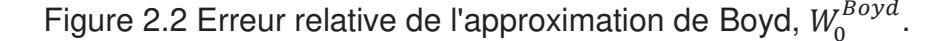

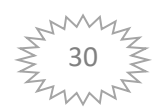

Dans la Figure 2.2, nous traçons l'erreur relative, c'est-à-dire, $\left| 100(1 - \left(\frac{w_0^B}{w}\right)^2\right|$  $\frac{1}{w_0}$ ) $\Big| \frac{9}{0}$  de cette approximation car elle varie avec  $x \ge -\exp(-1)$ . Clairement, l'erreur relative de (2.2) est divergente à  $x = 0$ . Notez que [14] présente les résultats comme l'erreur relative « décalée », c'est-à-dire les tracés  $(1+W_0^{Boyd})/(1+W_0)$  contre y. En raison de cette méthode de traçage de l'erreur relative, la divergence à l'origine affichée sur la Fig. 2.2 n'est pas apparente dans [14]. En effet, cette méthode de tracé l'erreur relative n'est pas adaptée pour montrer l'erreur relative lorsque la magnitude de  $W$ est inférieure à 1. De plus, puisque toutes les approximations de Boyd contiennent  $W_0^B$ , elles divergent toutes, en termes d'erreur relative au moins, à  $x=0$ . Ci-dessous, nous présentons des approximations pour lesquelles l'erreur relative s'annule à l'origine.

#### **Approximations analytiques**

Nous présentons des approximations pour  $W_{-1}$  et  $W_0$ . La dernière branche de W peut être divisée en deux parties  $W_0^-$  et  $W_0^+$  Étant donné que la plupart des applications sont confinées à l'une ou l'autre de ces sections (Tableau 2.1). Cependant, afin de tenir compte des utilisations possibles de toute la gamme de  $W_0$ , et parce que les points finaux sont souvent particulièrement importants dans les applications, les approximations ci-dessous sont contraintes de donner les valeurs correctes pour W et  $\frac{aw}{dx}$  aux extrémités. En particulier, l'erreur relative s'annule en  $x=0$ .

#### **2.2.1.1 Approximation pour**

Une simple approximation pour  $W_{-1}$  avec une erreur relative maximale de seulement 0.025% est déjà disponible :

$$
W_{-1} = -1 - \sigma - \frac{2}{M_1} \left[ 1 - \frac{1}{1 + \left( (M_1 \sqrt{\frac{\sigma}{2}}) / (1 + M_2 \sigma \exp(M_3 \sqrt{\sigma})) \right)} \right],
$$
\n(2.5)

Où

$$
\sigma = -1 - \ln(-x),
$$
  
(2.6)  
Avec  $M_1 = 0.3361$ ,  $M_2 = -0.0042$  et  $M_3 = -0.0201$ .

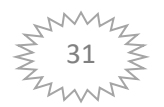

Nous avons examiné plusieurs modifications de cette approximation mais n'avons obtenu que des améliorations mineures au prix d'une complexité supplémentaire considérable. Si une précision supplémentaire est requise, les approximations par morceaux existantes seront probablement plus utiles.

#### **2.2.1.2 Approximation pour**

L'erreur relative de l'approximation de [14] diverge, comme le montre la Figure 2.2. Cependant, cette partie de  $W_0$  est bien approchée en manipulant son expansion en série sur  $x = -e^{(-1)}$ . La série est en termes de  $\eta = 2 + 2 \exp(1) x$ . Cette approche a été exploitée précédemment, et est légèrement modifiée ici. L'approximation précédente a une erreur relative maximale inférieure à 0,1%. Cependant, l'erreur relative en  $x = 0$  est non nulle, bien que la valeur correcte de  $W_0(0) = 0$  y soit obtenue. Ici, nous supprimons l'erreur relative à ce stade dans une meilleure approximation.

Les premiers termes du développement autour de  $-exp(-1)$  sont exprimés sous forme de fraction continue comme

$$
W_0^- = -1 + \frac{\sqrt{\eta}}{1 + \left( \left( N_1 \sqrt{\eta} \right) / \left( N_2 + \sqrt{\eta} \right) \right)},\tag{2.7}
$$

Où

$$
N_1 = \left(1 - \frac{1}{\sqrt{2}}\right) \left(N_2 + \sqrt{2}\right). \tag{2.8}
$$

Cette définition de  $N_1$  a été prise pour que l'approximation soit exacte à  $x =$  $-exp(-1)$  et 0. Réglage

$$
N_2 = 3\sqrt{2} + 6 - \frac{[(2237 + 1457\sqrt{2})\exp(1) - 4108\sqrt{2} - 5764]\eta}{(215 + 199\sqrt{2})\exp(1) - 430\sqrt{2} - 796}
$$
\n(2.9)

Garantit que l'erreur relative de (2.7) s'annule à ces limites. L'erreur relative maximale de cette approximation est de 0,013%.

Des expressions plus compliquées pour  $N_2$  peuvent être utilisées pour réduire davantage l'erreur relative maximale. Ces expressions peuvent être développées en poursuivant le développement en n, puis en manipulant la version fraction continue du développement.

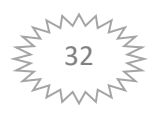

## **2.2.1.3 Approximation pour**

À l'heure actuelle, à l'exception de l'approximation de Boyd, (2.2), il n'existe pas d'approximation unique de  $W_0^+$  qui puisse raisonnablement être utilisée pour tous  $x \ge 0$ . L'erreur relative de (2.2), comme nous l'avons vu sur la Figure 2.2, diverge à l'origine et, pour  $x > 1$ , a une erreur relative maximale d'environ 23%. Ci-dessous, nous présentons une séquence d'approximations pour laquelle l'erreur relative disparaît à l'origine, et d'améliorer les approximations de Boyd ailleurs.

| Rapports          | Valeurs                    |
|-------------------|----------------------------|
| $\frac{a^0}{a^1}$ | 1                          |
| $\frac{a^1}{a^2}$ | $\overline{c}$             |
| $\frac{a^2}{a^3}$ | $\frac{6}{5}$              |
| $\frac{a^3}{a^4}$ | $\frac{50}{47}$            |
| $\frac{a^4}{a^5}$ | 13.254<br>12.917           |
| $\frac{a^5}{a^6}$ | 333.697.778<br>329.458.703 |

Tableau 2.2 Rapports des coefficients pour les approximations basées sur (10)

Une solution formelle de (2.1) est  $W = \ln(x/\ln(x/\dots))$ . Nous modifions cette forme pour la forcer à être exacte à l'origine. C'est-à-dire que nous considérons une suite d'approximations de la forme

$$
W_0^{+n+1} = \ln\left(\frac{a^{n+1}x}{W_0^{+n}}\right), \quad n = 0, 1, ..., \tag{2.10}
$$

Où n est un compteur et non une puissance. La séquence est initialisée avec

$$
W_0^{+0} = \ln(1 + a^0 x). \tag{2.11}
$$

Les valeurs des coefficients en (2.10) sont choisies de telle sorte que l'erreur relative de l'approximation disparaisse à l'origine. En particulier, pour tout  $n > 0$  donné, l'ensemble  $A^n = \{a^i, i = 0, 1, ..., n\}$  est unique et est déterminé de telle sorte que

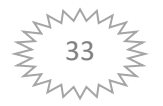

(2.10) produit le premier terme de la série de Taylor de  $W_0$  à  $x = 0$ . Remarquablement, pour tout  $n$  donné, les éléments de l'ensemble approprié sont tels que les rapports des paires successives de  $a$  sont fixes. En d'autres termes, bien que chaque ensemble  $A^n$  consiste en une série unique de coefficients  $a^i$ ,  $i = 0, 1, ..., n$ , les rapports des paires successives de coefficients sont identiques pour tous les ensembles (jusqu'au  $n$  approprié bien sûr). Les premiers de ces ratios sont présentés dans le Tableau 2.2. Le tableau peut facilement être étendu si nécessaire. Compte tenu des ratios du Tableau 2.2, l'ensemble  $A<sup>n</sup>$  est déterminé une fois que l'une des valeurs de l'ensemble est connue. Une autre caractéristique intéressante de (2.10) est que les dernières valeurs,  $a^n$ , de l'ensemble  $A^n$  sont obtenues à partir du Tableau 2.2 avec le coefficient  $a^{n+1}$  égal à 1. Ce comportement est lié à la préservation des rapports de coefficients dans n'importe quel ensemble  $A<sup>n</sup>$ . A titre d'exemple, considérons le calcul de  $W_0^{+2}$ . A partir du Tableau 2.2,  $a^2 = 6/5$  (puisque nous prenons  $a^3 = 1$  pour calculer  $W_0^{+2}$ ). Puis, toujours à partir du tableau 2.2,  $a^1 = 2a^2 = 12/5$ , et donc  $a^0 = a^1 = 12/5$ . Par conséquent, l'expression pour  $W_0^{+2}$ est

$$
W_0^{+2} = \ln \left\{ \frac{6}{5} \frac{x}{\ln[(12/5)(x/\ln(1+(12x/5)))]} \right\}.
$$
 (2.12)

L'erreur relative maximale des premières approximations calculée à partir de (2.10) est donnée dans le Tableau 2.3. Les résultats sont encourageants pour une approximation aussi simple, bien qu'ils ne soient pas aussi bons que nous le souhaiterions. Comme mentionné ci-dessus, il est simple de continuer l'itération en (2.10) ; cependant, les ratios du Tableau 2.3

Tableau 2.3 Erreurs relatives maximales calculées pour (2.10)

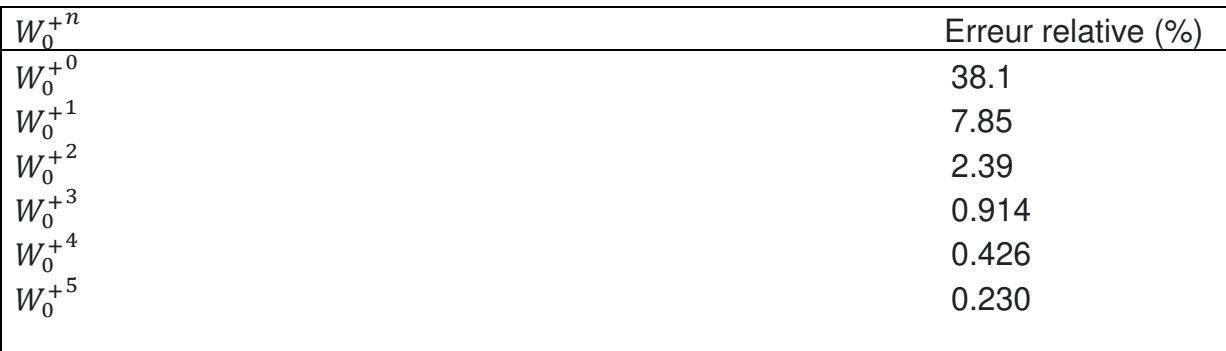

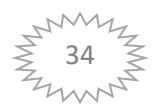

Tableau 2.4 Erreurs relatives maximales calculées pour (2.13)

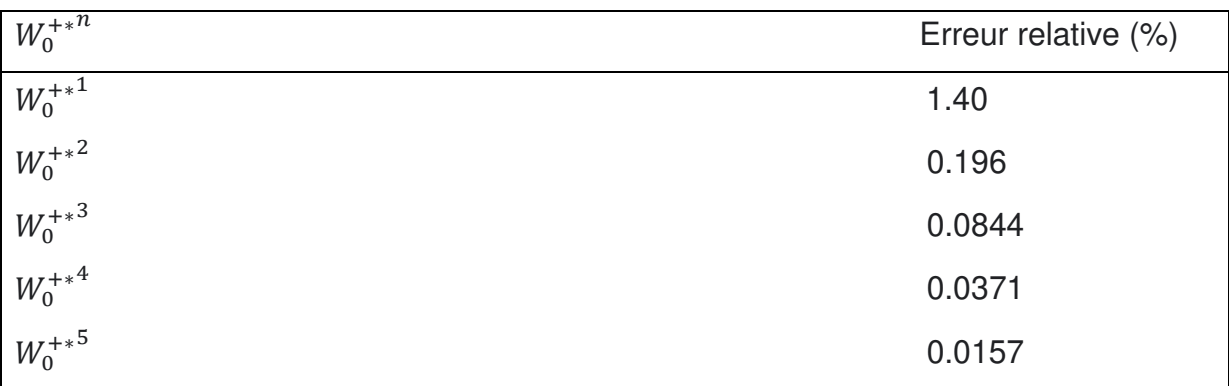

Deviennent vite encombrants. Nous avons donc examiné divers schémas d'interpolation simples entre les  $W_0^{+}$  en vue de produire une meilleure approximation,  $W_0^{+*}$ . Interpolation linéaire

$$
(1+\epsilon)W_0^{+n+1} - \epsilon W_0^{+n} = W_0^{+n+1},\tag{2.13}
$$

S'est avéré produire une amélioration significative. Le paramètre d'interpolation,  $\epsilon$ , est déterminé en forçant (2.13) à être exact à  $x = \exp(1)$  (c'est-à-dire où  $W = 1$ ), puisque c'est à peu près l'emplacement de l'erreur relative maximale pour (2.10). A titre d'exemple, considérons le cas de  $n = 1$ . Pour ce cas,  $\epsilon$  est donné par

 $\epsilon$ 

$$
= \frac{\ln\{(6 \exp(1))/(5 \ln[(12/5) \exp(1)/\ln(1 + (12/5) \exp(1))])\} - 1}{\ln\{(2 \exp(1))/\ln[1 + 2 \exp(1)]\} - \ln\{(6 \exp(1))/(5 \ln[(12/5) \exp(1)/\ln(1 + (\frac{12}{5}) \exp(1))]\} }
$$

 $\approx 0.4586887,$  (2.14)

Tandis que (2.13) devient

$$
W_0^{+*^2} = (1+\epsilon)\ln\left\{\frac{6x}{5\ln[(12/5)(x/\ln(1+(12/5)x))]}\right\} - \epsilon\ln\left[\frac{2x}{\ln(1+2x)}\right].
$$
 (2.15)

Pour (2.15), l'erreur relative maximale est de 0,196% comme indiqué dans le Tableau 2.4 Les résultats de ce tableau confirment que la combinaison de (2.10) et  $(2.13)$  constitue un schéma systématique simple pour estimer  $W_0^{+*}$ .

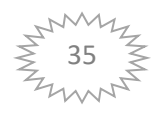

## 2.2.2 Approximation  $n^{\circ}$  2 :

Les approximations [5] présentées ci-dessous peuvent être utilisées pour résoudre des équations de la forme

$$
WB^W = x, \quad B > 0, \quad x > \frac{-\exp(-1)}{\ln(B)}
$$

Et

$$
W^W = x, \qquad \ln(x) \ge -\exp(-1),
$$

Puisque de simples changements de variables réduisent ces équations à la forme (2.16).

Fritsch et al. [10] ont fourni un algorithme pour calculer  $W(x)$  qui, lorsqu'il est utilisé en conjonction avec un schéma d'itération, s'est avéré donné des estimations dans la gamme  $0.01 \le x \le 1000$  avec erreur relative de  $O(10^{-6})$ . Cependant, des valeurs réelles de  $W(x)$  existent pour  $x \le 0$  ainsi que pour  $x \ge 0$ . De plus, leur schéma d'itération n'est pas adapté pour calculer  $W(x)$  pour  $x \to 0$  ou  $-\exp(-1)$ , comme discuté ci-dessous. Pour  $x \ge 0$  et  $x = -e^{(-1)}$ , la fonction est à valeur unique, tandis que pour  $-\exp(-1) < x < 0$ , il a une valeur double, comme le montre la Figure 2.1 Le comportement de la fonction  $W$  illustré à la Figure 2.1 est plus facilement déterminé en tenant compte de  $x(W)$  plutôt que de  $W(x)$ . Pour  $W > 0$ , le produit  $Wexp(W)$  produit un seul x. Cependant,  $Wexp(W)$  est nul pour  $W = 0$  ou  $W \rightarrow -\infty$ , montrant que  $W(x)$  a une valeur double pour  $W < 0$ . Le minimum possible  $x(W)$  est calculé comme

$$
\frac{dx}{dw} = \exp(W) (1 + W).
$$

Cette expression est nulle pour  $W \to -\infty(x \to 0^-)$  ou  $W = -1(x = -\exp(-1))$ .

Aucune valeur réelle de W n'existe pour  $x < -\exp(-1)$ .

Nos objectifs sont (2.16) de produire des approximations fermées pour  $W$  et (2.17) de fournir un algorithme pour calculer  $W$  automatiquement à, ou très près, la précision à virgule flottante de l'ordinateur hôte. L'approche de base suivie est de trouver des approximations pour  $W(x)$ , précises à  $O(10^{-4})$ . Ceux-ci sont développés en utilisant diverses formes fonctionnelles, y compris les fractions continues et les

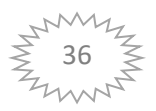

expansions asymptotiques. En utilisant ces approximations, une seule passe du schéma d'amélioration itérative de Fritsch et al. [10] donne une précision de 16 chiffres significatifs (double précision typique de Fortran). Une deuxième itération donne une précision de 64 chiffres, et ainsi de suite pour les itérations suivantes.

La fonction  $W(x)$ ,  $x$  et  $W$ , toutes deux supposées réelles, est définie par

$$
Wexp(W) = x, \qquad x \ge -exp(-1). \tag{2.16}
$$

Pour  $x \rightarrow 0^-$ , le membre de gauche de (2.16) peut s'approcher de 0 de deux manières, c'est-à-dire si  $W \rightarrow 0^-$ , ou si  $W \rightarrow -\infty$ . Ce comportement est la cause des valeurs duales de W pour  $-\exp(-1) < x < 0$ . Pour plus de commodité, nous désignons la branche supérieure (c'est-à-dire  $W \ge -1$  dans la Figure 2.1) par  $W_0$  et la branche inférieure par  $W_{-1}$ . Chaque cas est traité séparément ci-dessous. Avant de continuer, cependant, notez que l'écriture (2.16) comme  $W = x \exp(-W)$  donne, après substitution répétée,

$$
W = x \exp(-x \exp(-x \exp(-x \dots)) \tag{2.17}
$$

Où les points de suspension indiquent que la forme donnée de la fonction continue indéfiniment. De même, en prenant les logarithmes des deux côtés de (2.16), il en résulte

$$
W = \ln \frac{x}{\ln \frac{x}{\ln \frac{x}{\vdots}}} \tag{2.18}
$$

L'équation (2.17) a été considérée pour une utilisation dans l'approximation  $W_0$ autour  $x = 0$ ; cependant, les approximations de fraction continue sont plus efficaces sur le plan informatique. Formes tronquées de (2.18), d'autre part, se sont avérés utiles pour estimer  $W_0$ , pour x grand, et  $W_{-1}$ , pour  $x \to 0^-$ , comme indiqué cidessous. Une approche alternative est celle de de Bruijn [6], qui donne un développement asymptotique pour  $W(x)$  valide comme  $x \to \infty$ . La relation entre la grandeur de  $x$  et la précision du développement de de Bruijn n'a pas été explorée. De Bruijin [6] montre que cette série est absolument convergente pour  $x$  grand, mais aucune formule générale pour calculer les coefficients des séries n'a été présentée, limitant ainsi l'application pratique de son résultat.

#### **2.2.2.1 Approximations pour**

Une expansion de (2.16) autour de  $x = -\exp(-1)$  donne (à la fois pour  $W_0$  et  $W_{-1}$ )  $W_{\begin{bmatrix} 0 \\ -1 \end{bmatrix}} = -1[\pm]\sqrt{n} - \frac{n}{3}$  $\frac{n}{3} [\pm] \frac{1}{7}$  $\frac{11}{72}\eta\sqrt{\eta} - \frac{4}{54}$  $\frac{43}{540}$  n<sup>2</sup>[ $\pm$ ]  $\frac{7}{17}$  $\frac{769}{17.280}$   $\eta^2 \sqrt{\eta} - \frac{2}{8.}$  $\frac{221}{8.505}$   $\eta^3[\pm]$  ..., (2.19)

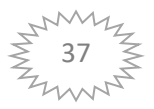

| Constant       | Valeur             | Équation |
|----------------|--------------------|----------|
| a              | 4612634277343749   | (6)      |
| $\mathsf{b}$   | 109556884765625    | (6)      |
| $a_1$          | 1.124491989777808  | (8)      |
| b <sub>1</sub> | 0.4225028202459761 | (8)      |
| a <sub>2</sub> | 127.0471381349219  | (10)     |
| $a_3$          | 0.5043921323068457 | (12)     |

Tableau 2.5 Constantes utilisées dans les approximations discutées dans le texte

Où  $\eta = 2 + 2 \exp(1) x$ . Les deux séries pour  $W_0$ et  $W_{-1}$  sont identiques à l'exception des changements de signe. Le premier terme de ce développement peut être dérivé en notant que  $W = -1$  à  $x = -exp(-1)$ , puis en substituant  $W = -1 + \delta_W$  et  $x =$  $-\exp(-1)(1 - \delta_x)$  dans (16), où  $\delta_w$  et  $\delta_x$  sont des paramètres de perturbation. Un développement en série de Taylor montre alors que  $\delta_W = \pm \sqrt{2 \delta_x} = \pm \sqrt{n}$ . Ceci établit que le développement en série de W autour de  $x = -\exp(-1)$  est en puissances de  $\sqrt{\eta}$ . Les termes d'ordre supérieur peuvent être trouvés en supposant une série de cette forme, en développant une série de Taylor en  $\delta_x$  et en résolvant séquentiellement le coefficient de chaque terme. La série en (19) peut être convertie en une fraction continue [Lorentzen et Waadeland 1992], cette dernière forme étant plus appropriée pour développer des approximations de  $W$ . Sous forme de fraction continue tronquée, (2.19) devient

$$
W_{\begin{bmatrix}0,1\\-1\end{bmatrix}} = -1 + \frac{\sqrt{n}}{[\pm]1 + \frac{\sqrt{n}}{3+D}}
$$
(2.20)

$$
\overline{a}
$$

$$
D = \frac{n_1\sqrt{\eta}}{n_2 + \sqrt{\eta}}
$$

Avec  $n_1 = 135/83$  et  $n_2 = [\pm]360/83$ . L'équation (2.20) a été dérivée du développement en série autour de  $x = -e^{(-1)}$ , elle perdra donc de plus en plus de précision pour l'augmentation de  $x$ . Cependant, (2.20) peut être utilisé pour approximer  $W_0(x)$  sur la gamme  $-\exp(-1) \le x \le 20$  en ajustant  $n_1$  et  $n_2$ . Si nous redéfinissons  $n_1$  comme étant

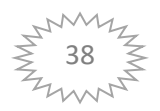

$$
n_1 = \frac{4 - 3\sqrt{2} + n_2(2\sqrt{2} - 3)}{\sqrt{2} - 2},
$$

Alors (2.20) est exact pour  $W_0$  aux deux  $x = -e^{i\pi x}$  et  $x = 0$ . Une approximation précise de  $W_0(x)$  dans la gamme d'intérêt a été trouvée en prenant  $n_2$  comme fonction de la forme

$$
n_2 = a \sqrt{\sqrt{\eta + b}},\tag{2.21}
$$

Où  $a$  et  $b$  sont les constantes répertoriées dans le Tableau 2.5. Ces constantes ont été déterminées en minimisant l'erreur relative maximale, c'est-à-dire  $|(W_{0,1} - W)/$ W, sur la gamme- $\exp(-1) \le x \le 20$ . Comme  $W_0$  augmente relativement lentement avec x, l'erreur relative maximale et l'erreur absolue maximale  $|W_{0,1} - W|$ , sont  $O(10^{-4})$ .

Pour  $x > 20$ , on utilise la forme (2.18). Toute approximation basée sur (2.18) produira le comportement asymptotique correct pour W en tant que  $x \rightarrow -\infty$ . En particulier,

$$
W_{0,2} = \ln \frac{x}{\ln \frac{x}{(\ln x)^h}}
$$
 (2.22)

Où

$$
h = exp\left[\frac{-a_1}{b_1 + \ln(x)}\right],
$$
\n(2.23)

Fournit une approximation satisfaisante de  $W(x)$ . La forme fonctionnelle de h a été déterminée en considérant la différence, en fonction de  $x$  ( $>$  20), entre (2.22) et les solutions exactes de (2.16). Les constantes  $a_1$  et  $b_1$ , données dans le tableau 2.5, ont été ajustées en minimisant l'erreur absolue  $|W_{0,2} - W|$ , dans la gamme  $x > 20$ . Cette valeur de  $x$  a été choisie pour correspondre à l'erreur absolue due à  $(2.20)$ ; c'est-à-dire que (2.22) a une erreur absolue maximale de  $O(10^{-4})$ . Lors du calcul de  $W_0$ , nous utilisons (2.20) pour  $x \le 20$  et (2.22) pour  $x > 20$ .

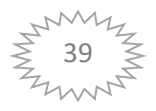

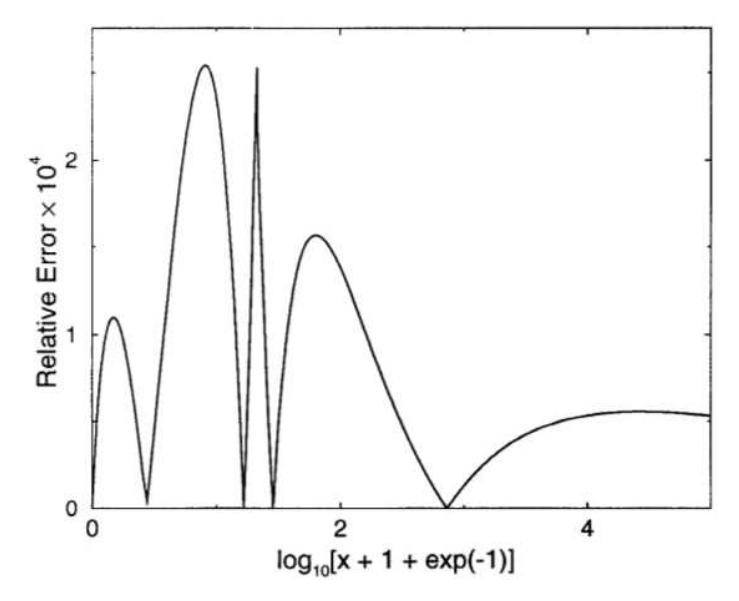

Figure 2.3 Erreur relative des approximations pour  $W_0$  donnée par (2.20) et (2.22)

La précision des approximations données par (2.20) et (2.23) est illustrée à la Figure 2.3, où l'erreur relative maximale des approximations est d'environ 2.5  $\times$  10<sup>-4</sup>. Avec un seul passage du schéma d'itération (2.28), les deux approximations sont précises à au moins 16 chiffres significatifs en  $x = 20$ , de sorte que la combinaison des deux fonctions d'approximation est continue jusqu'à ce nombre de chiffres.

#### **2.2.2.2 Approximations pour**

Dans ce cas, notre procédure pour développer une approximation pour  $W$  est légèrement différente. Il est aisément confirmé que

$$
W_{-1,1} = -1 - t - \frac{2}{x_1} \left( 1 - \frac{1}{1 + x_1 \sqrt{\frac{t}{2}}} \right),
$$
 (2.24)

Où  $t = -1 - \ln(-x)$ , reproduit le premier terme dans les deux développements  $x \rightarrow -\exp(-1)$  et  $x \rightarrow 0^-$  pour  $W_{-1}$ , quelles que soient les valeurs de la constante  $x_1$ . Autrement dit, (2.24) est une interpolation entre ces limites. Nous traitons donc  $x_1$ comme une variable et calculons son développement en série autour de  $= -exp(-1)$ . Cette expansion en série peut alors être exprimée, approximativement, sous forme de fraction continue tronquée comme

$$
x_1 = \frac{1}{3} - \frac{t}{270 + a_2\sqrt{t}},\tag{2.25}
$$

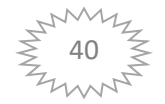

Où  $a_2$  est une constante d'ajustement à déterminer. Nous choisissons  $a_2$  (Tableau 2.5) de sorte que (2.24) produise  $O(10^{-4})$  estimations d'erreur absolue de  $W_{-1}$  dans la gamme  $-\exp(-1) \le x \le -\exp(-9)$ .

Pour- $\exp(-9) < x < 0$ , on revient à une troncature de (2.18),

$$
W_{-1,2} = \ln \frac{x}{\ln \frac{x}{g}}
$$
 (2.26)

Où

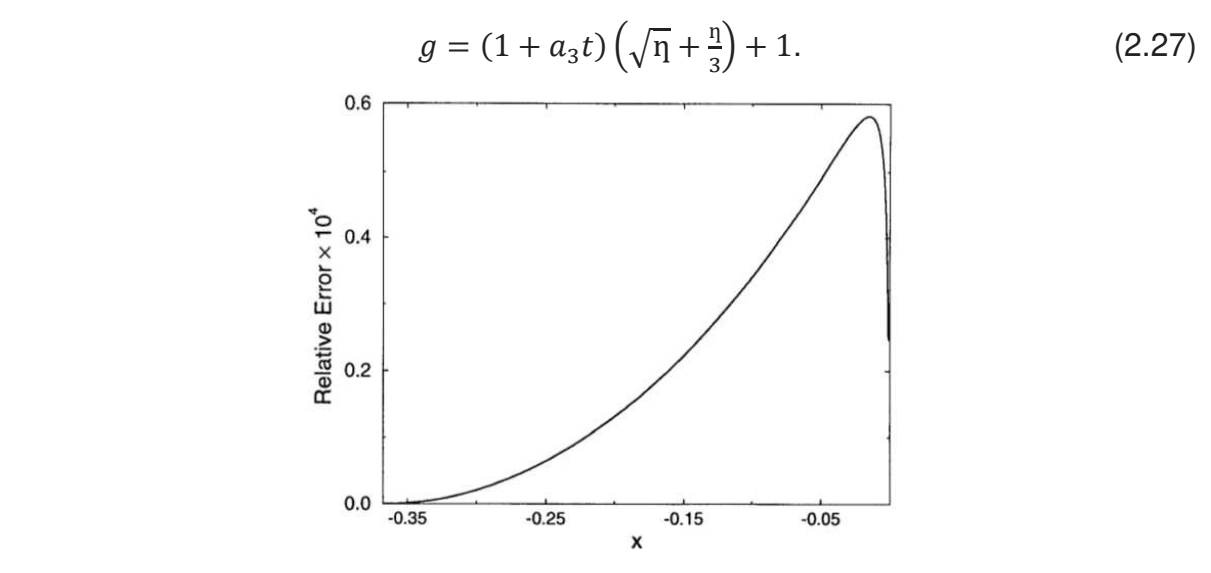

Figure 2.4 Erreur relative des approximations pour  $W_{-1}$  données par (2.24) et (2.26).

La forme de fonction dans (2.27) a été déterminée en considérant la différence entre (2.26) et W calculée à partir de (2.16). Encore une fois,  $a_3$  dans (2.27) est une constante d'ajustement. En choisissant  $a_3$  comme indiqué dans le Tableau 2.5, nous pouvons approximer  $W_{-1}$  par (2.26) pour  $-\exp(-9) < x < 0$ , avec une erreur absolue maximale de  $O(10^{-4})$ . La précision des approximations  $W_{-1}$  est illustrée à la Figure 2.4. Encore une fois, les deux approximations sont précises à au moins 16 chiffres significatifs en  $x = -e^{( -9)}$  avec un seul passage de (2.28) et sont donc continues jusqu'à au moins ce nombre de chiffres.

#### 2.2.3 Approximation  $n \degree 3$  :

Le calcul de la fonction  $W(x)$  compte sue des approximations avec différentes valeurs de l'erreur relative [31]. Chaque intervalle de  $x$  possède une formule approximative de calcul. On a deux formules d'approximation concernant les branches  $W_0^+$ et  $W_0^-$  et trois formules pour la branche  $W_{-1}$  pour trois intervalles

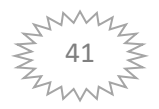

#### **2.2.3.1 La formule de**

Pour tout x supérieur ou égale à 0 ( $x \ge 0$ ), la fonction ici a des valeurs strictement positives. En utilisant  $w = W(x)$  dans  $W(x)e^{W(x)} = x$ , on a  $x = we^w$ :

$$
e^{w} = \frac{x}{w} \Rightarrow w = \ln\left(\frac{x}{\ln\frac{x}{\ln^{2}}}\right)
$$
 (2.29)

On modifie cette formule (2.29) à une suite d'approximation plus exacte de la forme

$$
w_0^{+n+1} = \ln\left(\frac{a^{n+1}x}{w_0^{+n}}\right), \qquad n = 0, 1, \dots
$$

 $n$  étant le pas d'itération et  $a$  le rapport de la suite, où le premier terme est :

$$
w_0^{+0} = \ln(1 + a^0 x)
$$

Pour une bonne approximation avec un minimum d'erreur relative, nous avons examiné les différents schémas d'interpolation simple entre les suites de  $w_0^{+^{\prime\prime}}$  pour produire une approximation améliorée par une interpolation linéaire:

$$
(1+\varepsilon)w_0^{+n+1} - \varepsilon w_0^{+n} = w_0^{+n+1}
$$

Où  $\varepsilon$  est le paramètre de l'interpolation

Pour le cas de  $n = 1$ ,  $\varepsilon \approx 0.4586887$ ,  $a^2 = \frac{6}{5}$  $\frac{6}{5}$ ,  $a^0$ 

$$
w_0^{+*^2} = (1+\varepsilon) \ln \left\{ \frac{6x}{5 \ln \left[ \left( \frac{12}{5} \right) \left( x / \ln \left( 1 + \left( \frac{12}{5} \right) x \right) \right] \right]} \right\} - \varepsilon \ln \left[ \frac{2x}{\ln(1+2x)} \right] \tag{2.30}
$$

La formule (2.30) nous donne une valeur approximative de  $W_0$  pour tous  $x \ge 0$  avec une erreur relative maximale inférieure à 0.2%.

#### **2.2.3.2 La partie de**

Cette partie de la fonction est pour  $-\frac{1}{2}$  $\frac{1}{e} \leq x < 0$  avec les valeurs de  $w(x) \geq$ L'application du développement de la série de Taylor sur  $w = W(x)$  au voisinage de  $\left(-\frac{1}{e}\right)$  $\frac{1}{e}$ 

et l'utilisation de la méthode de la fraction continue nous donnent une approximation de  $W(x)$  dans l'intervalle  $[-\frac{1}{e}, 0]$  par la formule suivante :

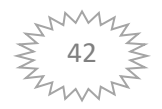

#### Chapitre2 USDB1

$$
w(x) = -1 + \frac{\sqrt{\eta}}{1 + ((N_1\sqrt{\eta})/(N_2\sqrt{\eta}))}
$$
\n(2.31)

Avec :

$$
\eta = 2 + 2e^{1}x
$$
\n
$$
N_{1} = \left(1 - \frac{1}{\sqrt{2}}\right)(N_{2} + \sqrt{2})
$$
\n
$$
N_{2} = 3\sqrt{3} + 6 - \frac{\left[(2237 + 1457\sqrt{2})e^{1} - 4108\sqrt{2} - 5764\right]\eta}{(215 + 199\sqrt{2})e^{1} - 430\sqrt{2} - 796}
$$

La formule (2.31) est utilisée pour calculer les valeurs de la branche principale dans l'intervalle de x talque  $-\frac{1}{3}$  $\frac{1}{e} \leq x < 0$  avec une erreur relative maximale est égale à 0.013%.

#### **2.2.3.3 La branche**

La branche  $W_{-1}$  concerne les valeurs de  $W \le -1$  pour  $-\frac{1}{2}$  $\frac{1}{e} \leq$ 

Nous avons divisé cet intervalle de  $x$  à trois domaine et ceci nous donne une bonne approximation de  $W_{-1}$  avec une erreur relative maximale qui reste inférieure à 0.010%

#### 2.2.3.3.1 Approximation pour ( $-\frac{1}{e}$  $\frac{1}{e} \leq x < -0.333$

La fonction W au voisinage de  $-\frac{1}{2}$  $\frac{1}{e}$  a un développement en série de la forme:

$$
W_{-1}(x) = \sum_{k=1}^{+\infty} u_k p^k
$$
\n(2.32)

Où :

$$
p = -\sqrt{2(e^{1}x + 1)}
$$
  

$$
u_{k} = \frac{k - 1}{k + 1} \left(\frac{u_{k} + 2}{2} + \frac{\alpha_{k-2}}{4}\right) - \frac{\alpha_{k}}{2} - \frac{u_{k} - 1}{k + 1}
$$
  

$$
\alpha_{k} = \sum_{j=2}^{k-1} u_{j} u_{k+1-j}
$$

43

$$
u_0=-1
$$
 ,  $u_1=1$  ,  $\alpha_0=2$  ,  $\alpha_1=-1$ 

La série (2.32) est convergente dans l'intervalle  $-\sqrt{2} \le x < 0$  donc converge pour  $-\frac{1}{e}$  $\frac{1}{e} \leq x < 0$  qui couvre tout le domaine d'existence de  $W_{-1}(x)$ . Les premiers termes de la série (2.32) sont :

$$
W_{-1}(x) = -1 + p - \frac{1}{3}p^2 + \frac{11}{72}p^3 - \frac{43}{540}p^4 + \frac{769}{17280}p^5 - \frac{221}{8505}p^6
$$
 (2.33)

#### **2.2.3.3.2 Approximation pour (** $-0.333 \le x < 0.333$ **)**

En appliquant l'approximation de la fonction rationnelle sur la fonction  $W(x)$  basée sur un calcul standard (en évitant les fonctions spéciales), on trouve la formule:

$$
W_{-1}(x) = \frac{\sum_{l=0}^{L} a_l x^l}{1 + \sum_{m=1}^{M} b_m x^m}
$$
(2.34)

Cette formule (2.34) a une approximation de la forme:

$$
W_{-1}(x) = \frac{-8.0960 + 391.0025x - 47.4252x^2 - 4877.6330x^3 - 5532.7760x^4}{1 - 82.9423x + 433.8688x^2 + 1515.3060x^3}
$$
(2.35)

### **2.2.3.3.3 Approximation pour**  $(-0.333 \le x < 0)$

Au voisinage du  $(0^-)$  le théorème de l'invention de Lagrange donne une série asymptotique de la forme:

$$
W(x) = \ln x - \ln \ln x + \sum_{k=0}^{\infty} \sum_{m=1}^{\infty} c_{km} \frac{(\ln \ln x)^m}{(\ln x)^{k+m}}
$$
(2.36)  

$$
c_{km} = \frac{(-1)^k}{m!} S[k+m, k+1]
$$
 Où  $S[k+m, k+1]$  est le nombre cycle de Stirling  
La série (2.36) dans le développement ci-dessus doit être absolutment convergente et peut être réarrangé sous la forme :

$$
W_{-1}(x) = L_1 - L_2 + \frac{L_2}{L_1} + \frac{(-2 + L_2)L_2}{2L^2} + \frac{(6 - 9L_2 + 2L_2^2)L_2}{6L_1^3} + O\left(\left(\frac{L_2}{L_1}\right)^4\right)
$$
\n
$$
O\mathbf{\hat{u}}: L_1 = \ln(-x), L_2 = \ln[-\ln(-x)]
$$
\n(2.37)

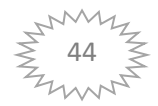

Le tableau suivant résume les différentes équations utilisées pour le calcul de  $W(x)$ 

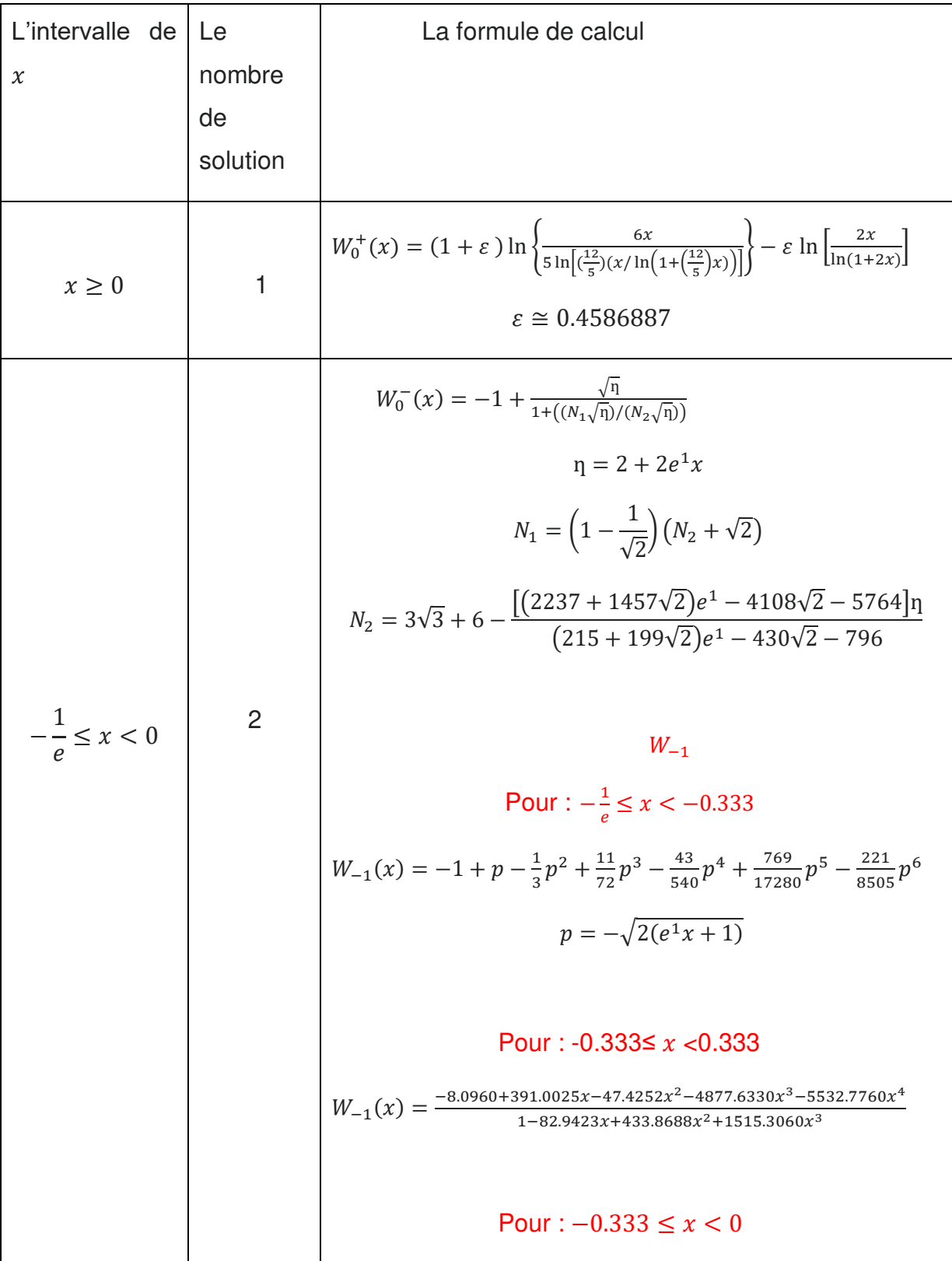

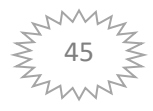

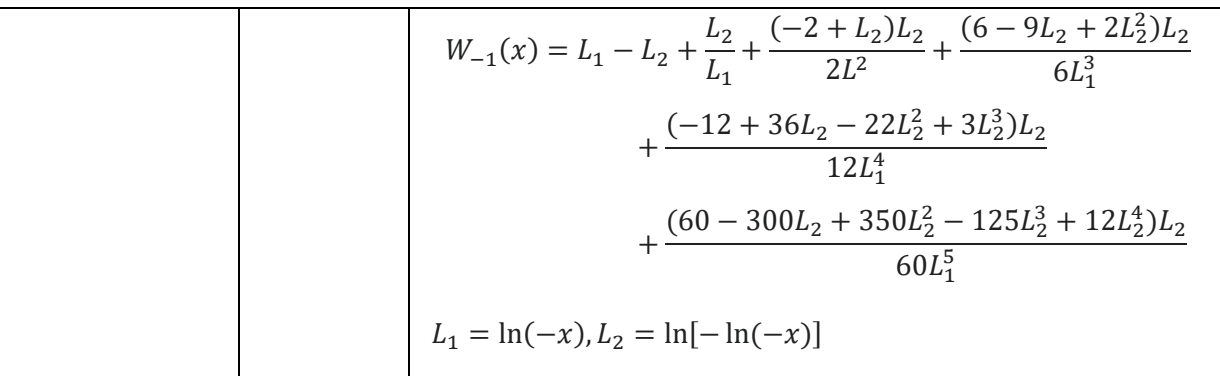

Tableau 2.6 : les solutions et les formules de calcul de  $W(x)$ 

### **2.3 Conclusion**

Dans ce chapitre, nous étudions plusieurs approximations de la fonction  $W$  de Lambert. Ce que nous utiliserons dans le quatrième chapitre pour comparer les résultats exacts du modèle de croissance de la population avec retard de maturation et les résultats que nous avons obtenus par une approximation choisie du même modèle.

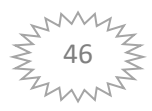

# **Chapitre 3**

# **Application de la fonction W de Lambert aux équations différentielles à temps retardé**

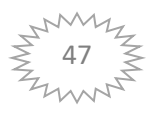

## **3.1 Introduction**

La fonction  $W$  de Lambert permet de résoudre explicitement plusieurs modèles où cela n'est pas possible avec des fonctions élémentaires.

Dans ce chapitre, on présente un exemple de l'application de fonction  $W$  de Lambert au modèle de croissance de la population avec retard de maturation.

## **3.2 La fonction W de Lambert en écologie et biologie évolutive**

Les applications écologiques et évolutives  $[15]$  de la fonction  $W$  de Lambert sont souvent liées (mais sans s'y limiter) aux décalages temporels, aux temps de recherche/traitement ou à la dynamique couplée. Les équations différentielles à temps retardé telles que

$$
\frac{dy}{dt} = \alpha y(t-1)
$$

sont une application générale importante de la fonction  $W$  de Lambert [25]. Dans les modèles évolutifs et écologiques, des décalages temporels analogues peuvent résulter, par exemple, de processus démographiques (l'équation d'Euler-Lotka [8,20,3,2]) en raison d'un âge de première reproduction typiquement différent de zéro.

 Les problèmes de recherche de nourriture optimale présentent souvent des temps de recherche non nuls, c'est-à-dire des décalages dans le passage d'un correctif de ressource à un autre. Alors que l'analogie doit être considérée comme quelque peu vague (parce que de tels modèles biologiques ne sont pas nécessairement formulés comme des équations différentielles à temps retardé), de nombreux modèles en écologie et en évolution impliquant des retards dans ce sens large peuvent néanmoins être résolus explicitement avec  $W$ .

La dynamique couplée peut résulter de nombreux scénarios biologiques différents. Des exemples en biologie évolutive incluent des questions liées à la reproduction sexuée où le taux de reproduction des mâles est couplé à celui des femelles (la « condition de Fisher » [12], ce qui est important à prendre en compte dans les modèles à la fois au niveau de l'organisme (par exemple. recherche de partenaires [11]) et le niveau des gamètes (par exemple. évolution de la taille des gamètes [19]).

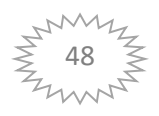

En écologie, la dynamique des populations de prédateurs est couplée à celle des proies (les équations de Lotka-Volterra [20, 30, 1]), tandis que dans la dynamique des maladies, le taux d'infection des individus sensibles est couplé au nombre d'individus infectés ([16, 22, 21]).

Les processus qui entrent dans ces catégories imprègnent donc presque toute la biologie, et beaucoup d'entre eux s'avèrent avoir des solutions explicites exactes impliquant la fonction  $W$  de Lambert.

Jussi Lehtonen [15] couvrira un exemple biologique, qui est un exemple de modèle avec des délais ou des temps de traitement (croissance de la population et théorème de la valeur marginale).

# **3.3 Présentation de l'équation de taux de croissance de la population avec retard de maturation**

L'équation d'Euler-Lotka ([8, 27, 20, 9, 2]) est sans doute le modèle démographique le plus important et un outil standard pour déduire les taux de croissance de la population dans un environnement constant.

L'équation définit implicitement le taux d'augmentation intrinsèque ou paramètre malthusien r comme suit :

$$
\int_0^\infty e^{-rt} f(t) l(t) dt = 1 \tag{3.1}
$$

 $O\mathfrak{u}$ :  $f(t)$  et  $l(t)$  désignent le taux de reproduction à l'âge t, et probabilité de survie jusqu'à l'âge  $t$  respectivement.

La résolution de  $r$  à partir de cette équation donne le taux de croissance d'une population à son distribution d'âge stable pour tout calendrier de reproduction et de survie, mais  $r$  ne peut être résolu explicitement que dans un nombre limité de cas. L'exemple le plus simple est celui où les nouveau-nés sont immédiatement capables de procréer (temps de maturation 0), et par les taux de reproduction et de mortalité par habitant sont des constantes  $f$  et  $\mu$ .

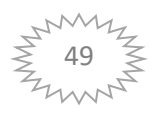

#### **3.4 Détermination de la solution par la fonction W de Lambert**

On peut substituer  $f(t) = f$  et  $l(t) = e^{-\mu t}$  dans l'équation (3.1); ce dernier élément survient parce que dans un cadre temporel continu avec un taux de mortalité constant, la probabilité de survie est décrit par la distribution exponentielle [2] L'évaluation de l'intégrale donne alors

> f  $\frac{f}{r+\mu} = 1$ ,

et donc  $r = f - \mu$ .

Généralement, les nouveau-nés ne sont pas immédiatement capables de se reproduire.

Considérons maintenant une situation par ailleurs similaire à celle ci-dessus.

Mais les individus ne sont capables de se reproduire qu'après avoir atteint la maturité à l'âge  $b$ , auquel ils survivent avec une probabilité  $\sigma$ .

À quelle vitesse la population augmente-t-elle dans ce cas?

Nous avons maintenant défini  $l(b) = \sigma$ , et étant donné que la mortalité après l'âge b est  $\mu$  , il s'ensuit que  $l(t) = \sigma e^{-\mu(t-b)}$  pour  $t > b$ . C'est pourquoi nous avons :

$$
f(t) = \begin{cases} 0 & (t < b) \\ f & (t \ge b) \end{cases} \quad \text{et} \quad l(t) = \sigma e^{-\mu(t - b)} \quad (t \ge b) \tag{3.2}
$$

C'est tout ce dont nous avons besoin pour l'équation d'Euler-Lotka, qui rendements après substitution des (3.2) en (3.1) :

$$
\int_{b}^{\infty} e^{-rt} f \sigma e^{-\mu(t-b)} dt = 1
$$

On obtient, après intégration,

$$
\frac{\sigma f e^{-br}}{r + \mu} = 1\tag{3.3}
$$

Résoudre  $r$  explicitement à partir de cette équation en utilisant des fonctions élémentaires n'est pas possible, mais le mélange de  $r$  et  $e^{br}$  suggère une solution possible avec la fonction  $W$  de Lambert.

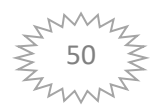

En multipliant les deux côtés par  $b(r + \mu)e^{b(r + \mu)}$  donne le réarrangement suivant :

 $\sigma f b e^{\mu b} = b(r + \mu) e^{b(r + \mu)}$ 

lci, r n'apparaît qu'à côté droite, qui est de la forme  $ze^{z}$ .

Par conséquent, nous pouvons appliquer le fonction  $W$  de Lambert, qui donne

$$
b(r+\mu)=W(\sigma f b e^{\mu b}),
$$

Où

$$
r = \frac{W(\sigma f b e^{\mu b})}{b} - \mu.
$$
\n(3.4)

Il n'y a pas d'ambiguïté avec la branche de la fonction  $W$  de Lambert dans ce cas.  $\sigma f b e^{\mu b}$  est toujours positif, indiquant que la branche principale  $W_0 = W$  est la seule solution possible (voir Figure (3.1)).

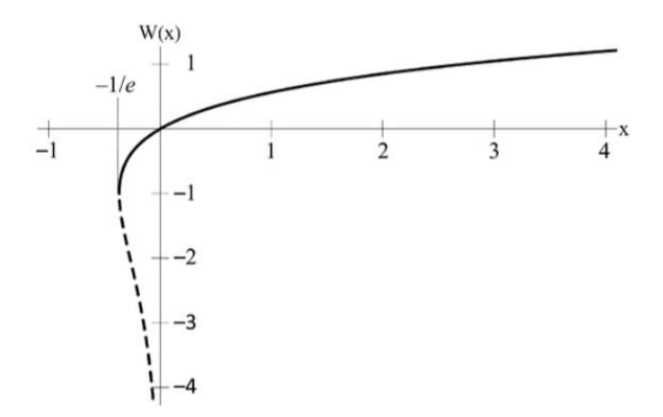

Figure 3.1: Valeurs réelles de la fonction  $W$  de Lambert. La courbe pleine est la branche principale ( $W_0$  ou W), et la courbe en pointillés est la branche negative  $W_{-1}$ .

## **3.5 Conclusion**

Dans ce chapitre, nous avons présenté l'équation différentielle à temps retardé dont sa résolution est faite à l'aide de la fonction  $W$  de Lambert. Dans ce qui suit nous présentons la solution de cette équation avec une approximation déjà étudiée au chapitre 2.

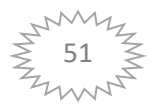

# **Chapitre 4**

# **Résultats numériques et discussions**

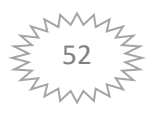

### **4.1 Introduction**

Dans ce chapitre, on présente les résultats de résolution de l'équation différentielle  $\dot{a}$  temps retardé, pour une approximation de la fonction  $W$  de Lambert.

### **4.2 Résultats numériques et discussion**

Le but de notre travail est de comparer les résultats obtenus au chapitre 3 par la fonction  $W$  de Lambert avec une des approximations de la fonction  $W$  étudiée au chapitre 2.

Rappelons la solution de l'équation (3.4) présentée au chapitre trois :

$$
r=\frac{W(\sigma f b e^{\mu b})}{b}-\mu.
$$

Cette expression explicite pour  $r$  peut également être utilisée pour démontrer différenciation de  $W$ .

L'application des équations (3.5) à (3.4) obtient **:** 

$$
\frac{dr}{db} = \frac{\sigma f b e^{\mu b} (1 + \mu b) \frac{W}{\sigma f b e^{\mu b} (1 + W)} - W}{b^2}
$$

$$
= \frac{(1 + \mu b)W - W(1 + W)}{b^{2}(1 + W)}
$$

$$
= \frac{-\left(\frac{W}{b} - \mu\right)Wb}{b^{2}(1 + W)}
$$

$$
=-r\left[\frac{W}{b(1+W)}\right]
$$
\n(3.6)

Où 
$$
\frac{d}{dx}W(x) = \frac{W(x)}{x(1+W(x))}
$$
 (3.5)

Où nous avons utilisé la dernière forme de l'équation (3.5) avec règles de différenciation standard.

Pour plus de commodité, ici *W* se trouve pour  $(\sigma f b e^{\mu b})$ . Le composant entre crochets dans la dernière expression de (3.6) est toujours positif.

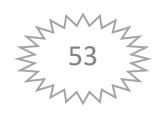

Par conséquent, la dérivée  $\frac{u}{db}$  prend toujours le signe opposé à  $r$  lui-même. Autrement dit, tout le reste étant égales (par exemple, la survie des juvéniles est indépendante de  $b$ ), dans une croissance de la population retard de reproduction ralentit la population croissance (diminue  $r$ ), alors que dans une population en déclin, la reproduction retardée ralentit le déclin de la population (augmente  $r$ ). Ceci est visualisé dans la Figure (4.2) et suggère que retardé la reproduction a un effet stabilisateur sur la croissance de la population.

En effet, la reproduction retardée peut être adaptative en environnements [29, 17]. Notez que dans ce cas, la même conclusion sur le signe du  $\frac{du}{db}$  pourrait être atteinte en différenciant implicitement (par exemple Larson & Edwards [18]) de l 'équation (3.3)

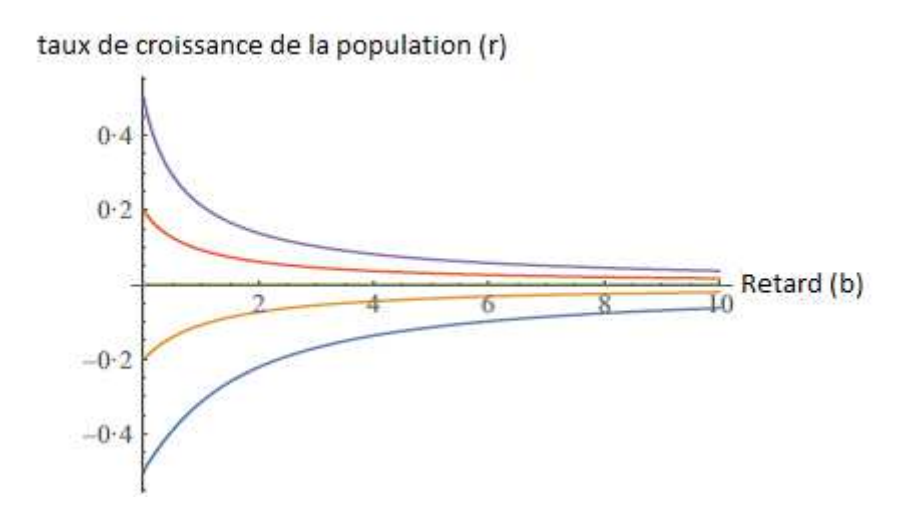

Figure 4.1 **:** Courbes de croissante de population r en fonction de b (courbes de l'équation (3.4)), pour différentes valeurs de f. Dans toutes les courbes, survie des juvéniles  $\sigma = 1$ . De haut en bas : courbe violette  $f = 1.5$ ,  $\mu = 1$ ; rouge  $f = 1.2$ ,  $\mu = 1$ ; vert  $f = 1, u = 1$  (c'est-à-dire  $r = 0$ ); jaune  $f = 0.8, u = 1$ ; bleu  $f = 0.5, u = 1$ . La reproduction retardée diminue r lorsque  $r > 0$  et augmente r lorsque  $r < 0$ .

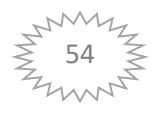

Nous avons choisi l'approximation 3 de la fonction W de Lambert définit par :

$$
W_0^+(x) = (1 + \varepsilon) \ln \left\{ \frac{6x}{5 \ln \left[ \left( \frac{12}{5} \right) (x/\ln \left( 1 + \left( \frac{12}{5} \right) x \right) \right]} \right\} - \varepsilon \ln \left[ \frac{2x}{\ln(1 + 2x)} \right]
$$
  
tel que  $\varepsilon \cong 0.4586887$ 

Le graphe suivant regroupe la solution donnée par la fonction W Lambert prédéfinie dans le logiciel Maple pour différentes valeurs de f

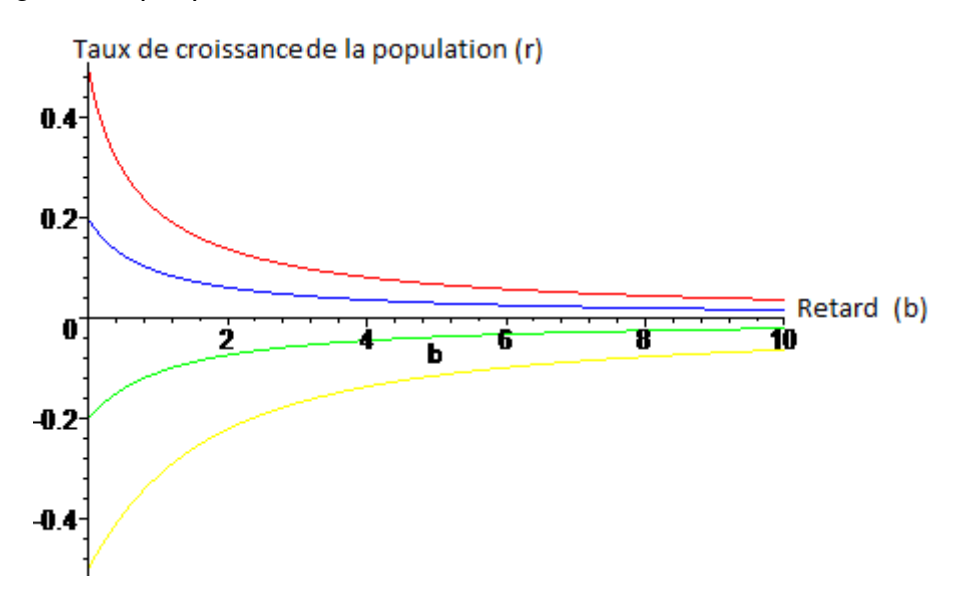

Figure 4.2 : courbe de la solution  $r$  obtenue par Maple pour différentes valeurs de  $f$ . Dans toutes les courbes, survie des juvéniles  $\sigma = 1$ . De haut en bas : courbe rouge  $f = 1.5, \mu = 1$ ; bleu  $f = 1.2, \mu = 1$ ; vert  $f = 0.8, \mu = 1$ ; jaune  $f = 0.5, \mu = 1$ . La reproduction retardée diminue r lorsque  $r > 0$  et augmente r lorsque  $r < 0$ .

On utilise le logiciel de calcul formel Maple pour trouver les valeurs de solution exacte que nous la comparons avec celle obtenue par une approximation de la fonction W de Lambert.

• Le tableau suivant résume les valeurs exacte et celle de l'approximation de  $r$ de la fonction de Lambert obtenues par Maple, pour  $f = 1.5, \mu = 1, \sigma = 1$ :

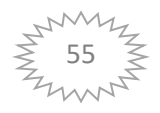

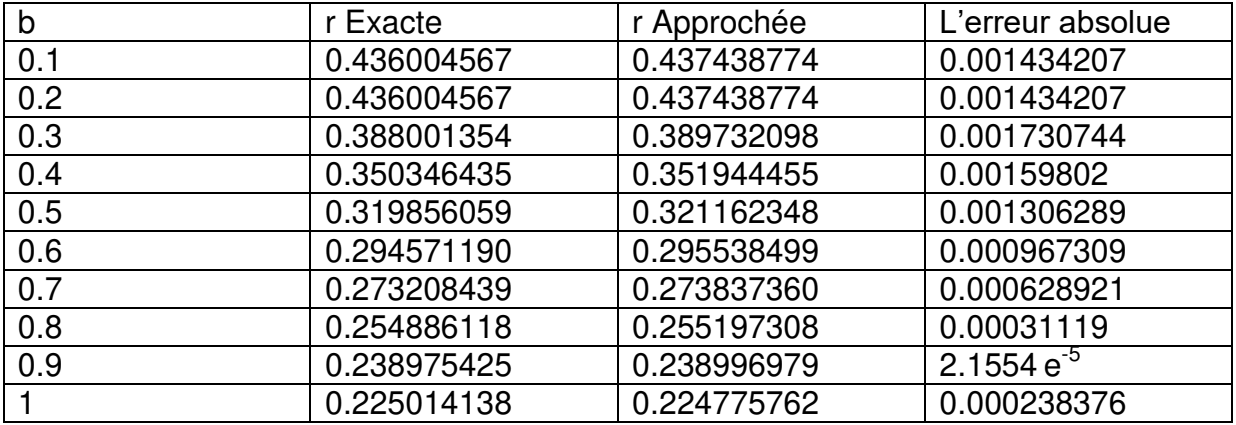

Une superposition des courbes de solutions est donnée par la figure suivante :

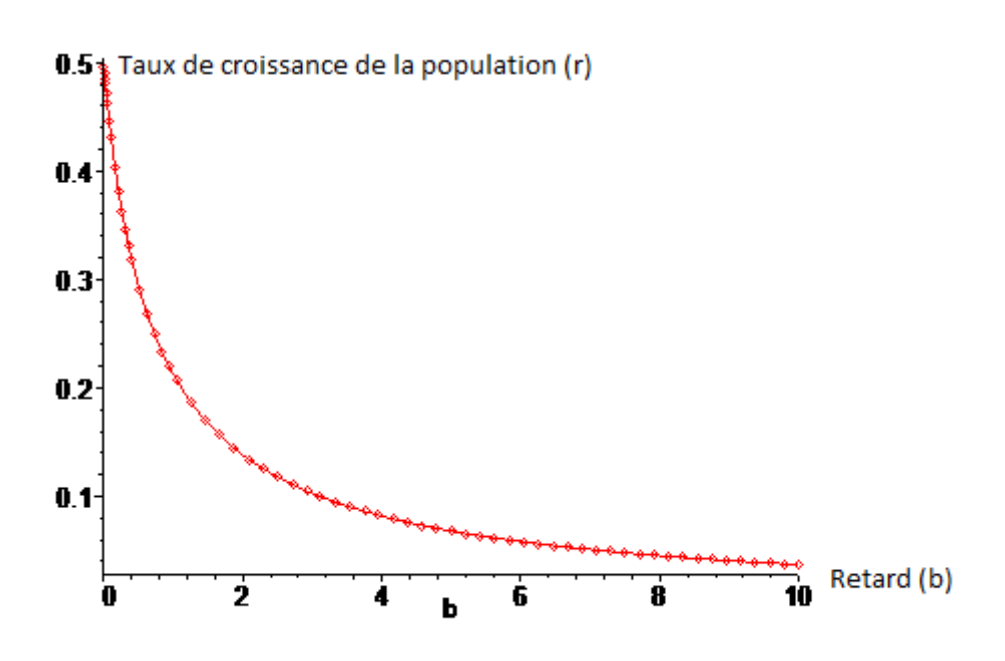

Figue 4.3 : superposition des courbes de  $r$  obtenues par Maple celle de la solution exacte (ligne) et celle de l'approximation de  $W$ (points) pour  $f = 1.5$ .

On remarque que les deux courbes sont bien superposées avec une erreur absolue entre 0.0002 et 0.001%.

• On donne les valeurs de  $r$  obtenues par Maple de la solution exacte et de l'approximation, pour  $f = 1.2$ ,  $\mu = 1$ ,  $\sigma = 1$ :

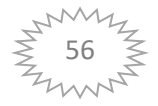

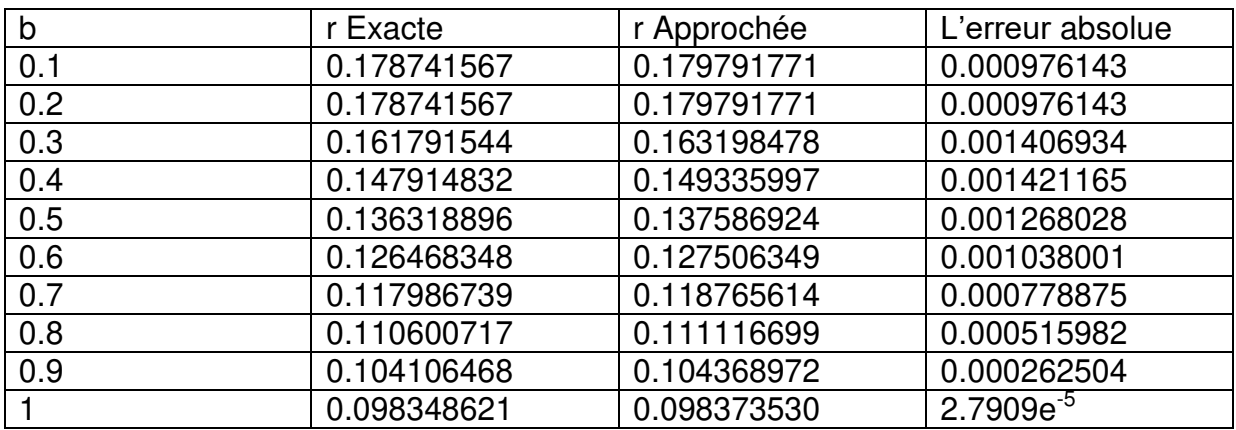

Une superposition des courbes de solutions est donnée par la figure suivante :

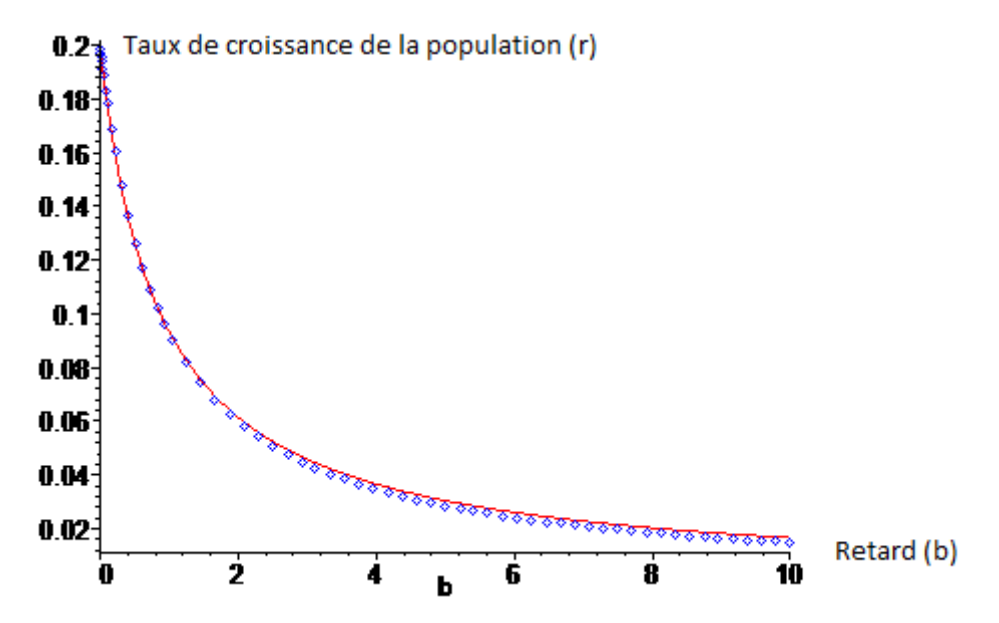

Figue 4.4 : superposition des courbes de  $r$  obtenues par Maple celle de la solution exacte (ligne) et celle de l'approximation de  $W$ (points) pour  $f = 1.2$ .

On remarque qu'il y a un peu de décalage entre la solution exacte et celle donnée par l'approximation avec une erreur absolue variant de 0.0002 à 0.001%.

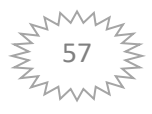

- Les valeurs de  $r$  obtenues par Maple de la solution exacte et l'approximation de la fonction W de Lambert pour  $f = 0.8$ ,  $\mu = 1$ ,  $\sigma = 1$  sont donnés par le tableau suivant :

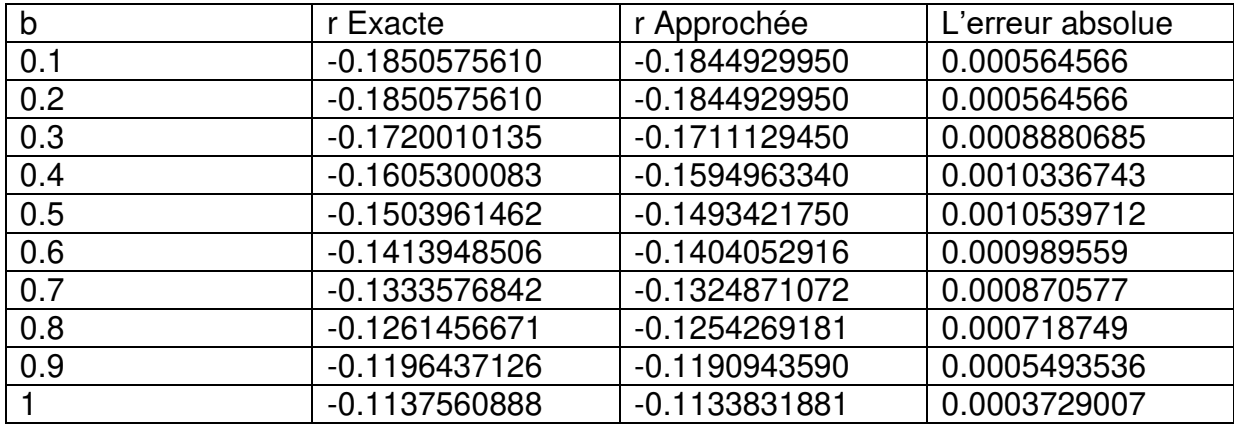

Une superposition des courbes de solutions est donnée par la figure suivante :

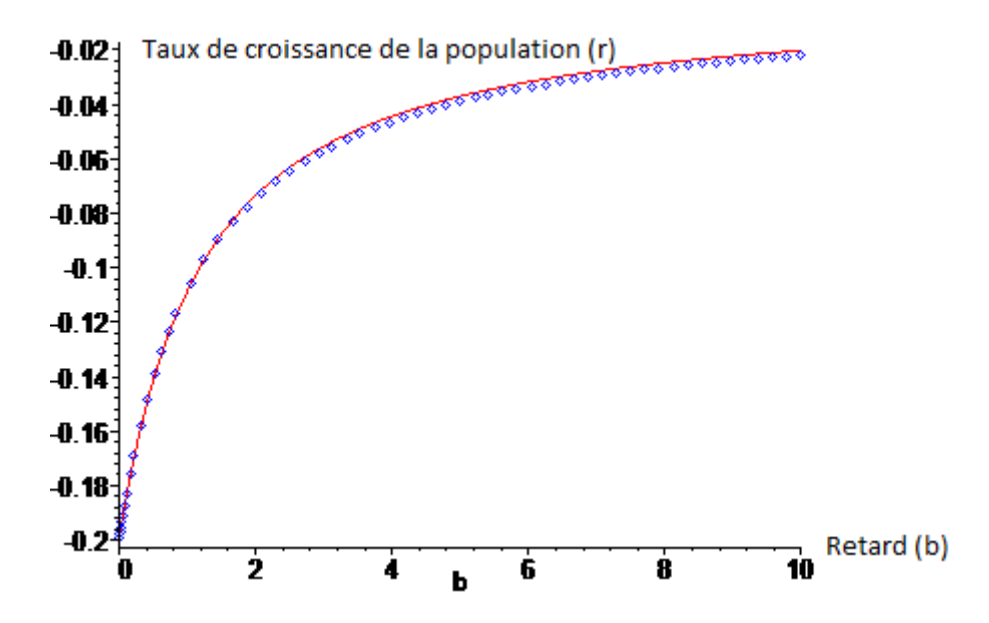

Figue 4.5 : superposition des courbes de  $r$  obtenues par Maple celle de la solution exacte (ligne) et celle de l'approximation de  $W$ (points) pour  $f = 0.8$ .

On remarque que la courbe de la solution exacte et celle donnée par l'approximation sont presque superposée avec une erreur absolue de 0.0003 à 0.001%.

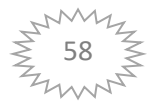

• Le tableau suivant présente les valeurs de  $r$  obtenues par Maple de la solution exacte et de l'approximation de la fonction W de Lambert, pour  $f = 0.5$ ,  $\mu =$  $1, \sigma = 1$ :

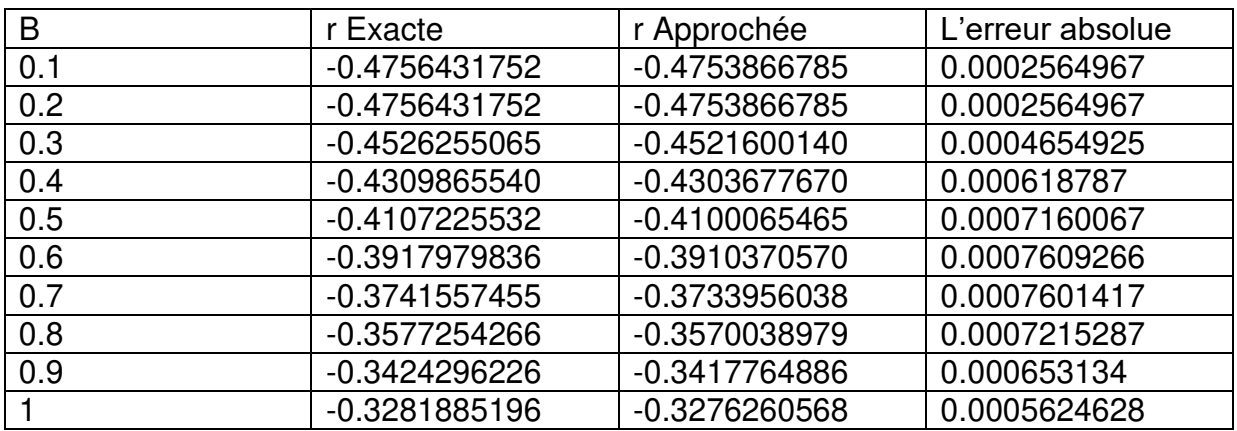

Le graphe suivant donne une superposition des courbes de  $r$  obtenues par Maple de la solution exacte et de l'approximation de  $W$ 

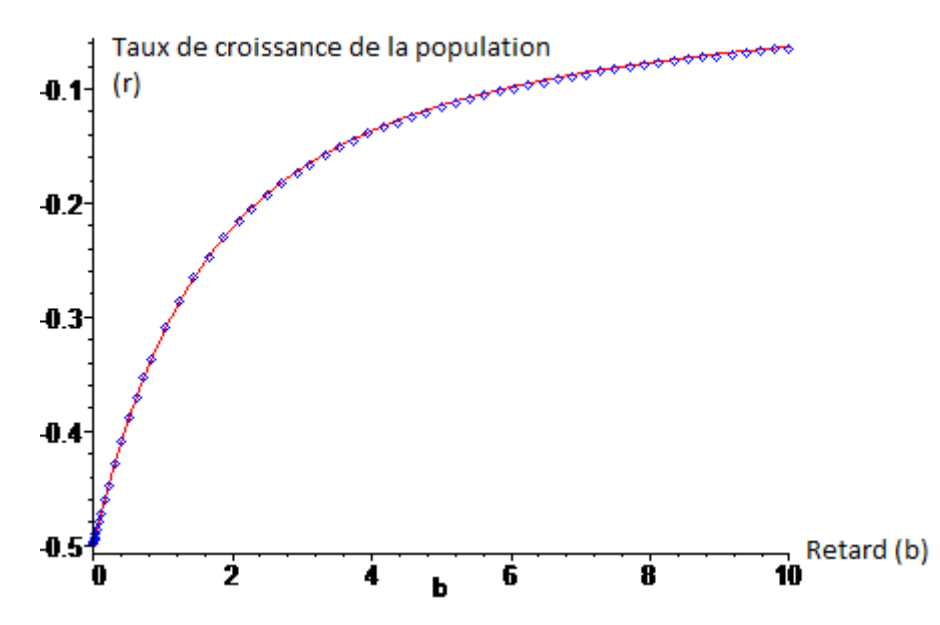

Figue 4.6 : superposition des courbes de  $r$  obtenues par Maple celle de la solution exacte (ligne) et celle de l'approximation de W (points) pour  $f = 0.5$ .

On remarque que les deux courbes sont bien superposée avec une erreur absolue varie de 0.0002 à 0.0007%.

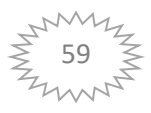

Taux de croissance de la population (r)  $0.4$  $0.2$  $\mathbf 0$  $\overline{P}$  Retard (b) 2  $-0.2$  $\ddot{\phantom{a}}$ 

Le graphique suivant regroupe les solutions de  $r$  pour différentes valeurs de  $f$ :

Figue 4.7 : superposition des courbes de  $r$  obtenues par Maple celle de la solution exacte (lignes) et celle de l'approximation de  $W$  (points) pour différentes valeurs de  $f$ .

On constate que les résultats obtenus par l'approximation de  $W$  Lambert sont satisfaisants et coïncide avec les résultats donnés par la figure 4.1.

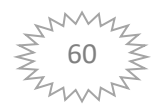

## **Conclusion générale**

Dans ce mémoire nous avons étudiée la fonction  $W$  de Lambert, sa définition ainsi que ses propriétés.

Nous avons cité quelques applications de la fonction  $W$  de Lambert, en particulier dans la physique et la biologie.

Il existe dans la littérature plusieurs approximations de la fonction  $W$  de Lambert, nous avons cité quelques-unes, pour les différentes branches de la fonction  $W$  de Lambert.

On a considéré une application de la fonction  $W$  de Lambert issue de la biologie et plus particulièrement le modèle de croissance de la population avec retard de maturation. Ce modèle est représenté comme étant une équation différentielle à temps retardé. Nous avons montré qu'elle fournit des solutions compactes à cette équation.

Une étude comparative de la solution du modèle a été réalisée et montre que les résultats obtenus sont satisfaisants.

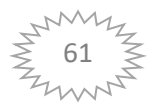

## **Perspectives**

- $\triangleq$  On peut appliquer d'autres approximations de la fonction W de Lambert au même modèle étudié
- $\blacktriangle$  Proposer des nouvelles approximations de la fonction W de Lambert

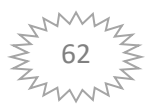

## **Références bibliographiques**

[1] Begon, M., Townsend, C.R. & Harper, J.L. (2006) Ecology, From Individuals to Ecosystems. Blackwell Publishing, Oxford.

[2] Charlesworth, B. (1994) *Evolution in Age-Structured Populations*. Cambridge University Press, Cambridge.

[3] Coale, A.J. (1972) *The Growth and Structure of Human Populations: A Mathematical Investigation*. Princeton University Press, Princeton, New Jersey, USA.

[4] D.A. Barry, J.-Y. Parlange, L. Li, H. Prommer, C.J. Cunningham, F. Stagnitti, Analytical approximation for real values of the Lambert W-function, Mathematics And Computers In Simulation. 53 (2000) 95-103.

[5] D. A. Barry, P. J. Culligan-Hensley, S. J. Barry, Real values of the W-function, ACM Transactions on Mathematical Software, Vol. 21, No. 2, 1995, 161-171.

[6] De Bruijn, N. G. 1958. Asymptotic Methods in Analysis. North-Holland, Amsterdam, 25-28.

[7] E.M. Lémeray, « Racines de quelques équations transcendantes. Intégration d'une équation aux différenced mèlées. Racines imaginaires », Nouvelles Annales de Mathématiques (3) 16 (1897) 540-546.

[8] Euler, L. (1760) Recherches générales sur la mortalite et la multiplication du genre humain. *Histoire de l'Académie Royale des Sciences et Belles-Lettres de Berlin (1767, année 1760)*, 144–164.

[9] Fisher, R.A. (1930) *The Genetical Theory of Natural Selection*. Oxford University Press, Oxford.

[10] Fritsch, F. N. Shafer, R. E. and Crowley, W. P. "Algorithm 443, Solution of the Transcendental Equation  $w e^w = x$ ." *Comm. ACM* 16, 123-124, 1973.

[11] Fromhage, L., Jennions, M. & Kokko, H. (2016) The evolution of sex roles in mate searching. *Evolution*, **70**, 617–624.

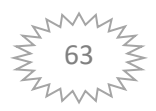

[12] Houston, A. & McNamara, J. (2005) John Maynard Smith and the importance of consistency in evolutionary game theory. *Biology and Philosophy*, **20**, 933–950.

[13] Istvan Mezo, Grant Keady, Some physical applications of generalized Lambert functions, Eur. J. Phys, 2016.

[14] J.P. Body, Global approximations to the principal real-valued branch of the Lambert W-function, Appl. Math. Lett. 11(6) (1998) 27-31.

[15] Jussi Lehtonen, The Lambert W function in ecological and evolutionary models, Methods in ecology and evolution 2016, 7, 1110-1118.

[16] Kermark, M. & Mckendrick, A. (1927) Contributions to the mathematical theory of epidemics, Part I. *Proceedings of the Royal Society A*, **115**, 700–721.

[17] Koons, D.N., Metcalf, C.J.E. & Tuljapurkar, S. (2008) Evolution of delayed reproduction in uncertain environments: a life-history perspective. *American Naturalist*, **172**, 797–805.

[18] Larson, R. & Edwards, B. (2013) *Calculus of a Single Variable*. Cengage Learning, Boston, MA.

[19] Lehtonen, J. & Kokko, H. (2011) Two roads to two sexes, unifying gamete competition and gamete limitation in a single model of anisogamy evolution. *Behavioral Ecology and Sociobiology*, **65**, 445–459.

[20] Lotka, A.J. (1925) *Elements of Physical Biology*. Williams & Wilkins, Baltimore, MD.

[21] Murray, J.D. (2011) *Mathematical Biology: I. An Introduction*. Springer, New York.

[22] Otto, S.P. & Day, T. (2007) *A Biologist's Guide to Mathematical Modeling in Ecology and Evolution*. Princeton University Press, Princeton, New Jersey, USA.

[23] Pierre Gabriel, Quelques modèles mathématiques pour la biologie. 2016.

http://dumas.perso.math.cnrs.fr/Mascareignes.pdf

[24] Pierre-Jean Hormière, Les fonction W de Lambert ,2007. https://7dd5a796df6872b8e40cd3a27e353b14.

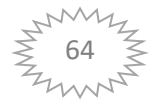

[25] R.M.Corless, G.H. Gonnet, D.E.G. Hare, D.J.Jeffrey, D.E. Knuth, On the Lambert W-function, Adv. Comput. Math. 5(4) (1996) 329-359.

[26] Sean Stewart, A new elementary function for our curricula ?,Australian Senior Mathematics Journal 19 (2).

http://citeseerx.ist.psu.edu/viewdoc/download?doi=10.1.1.820.8147&rep=rep1&type= pdf

[27] Sharpe, F.R. & Lotka, A.J. (1911) A problem in age-distribution. *The London, Edinburgh, and Dublin Philosophical Magazine and Journal of Science*, **21**, 435–438.

[28] Thomas P. Dence, A Brief Look into the Lambert W Function, Scientific Research. 2013, 4, 887-892.

[29] Tuljapurkar, S. (1990) Delayed reproduction and fitness in variable environments. *Proceedings of the National Academy of Sciences*, **87**, 1139–1143.

[30] Volterra, V. (1926) Fluctuations in the abundance of a species considered mathematically. *Nature*, **118**, 558–560.

[31] Yakil Mohammed, Mémoire de Master, Applications de la fonction W de Lambert en physyque de la matière condensée, Université de Tlemcen, 2016/2017.

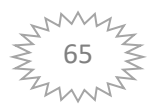